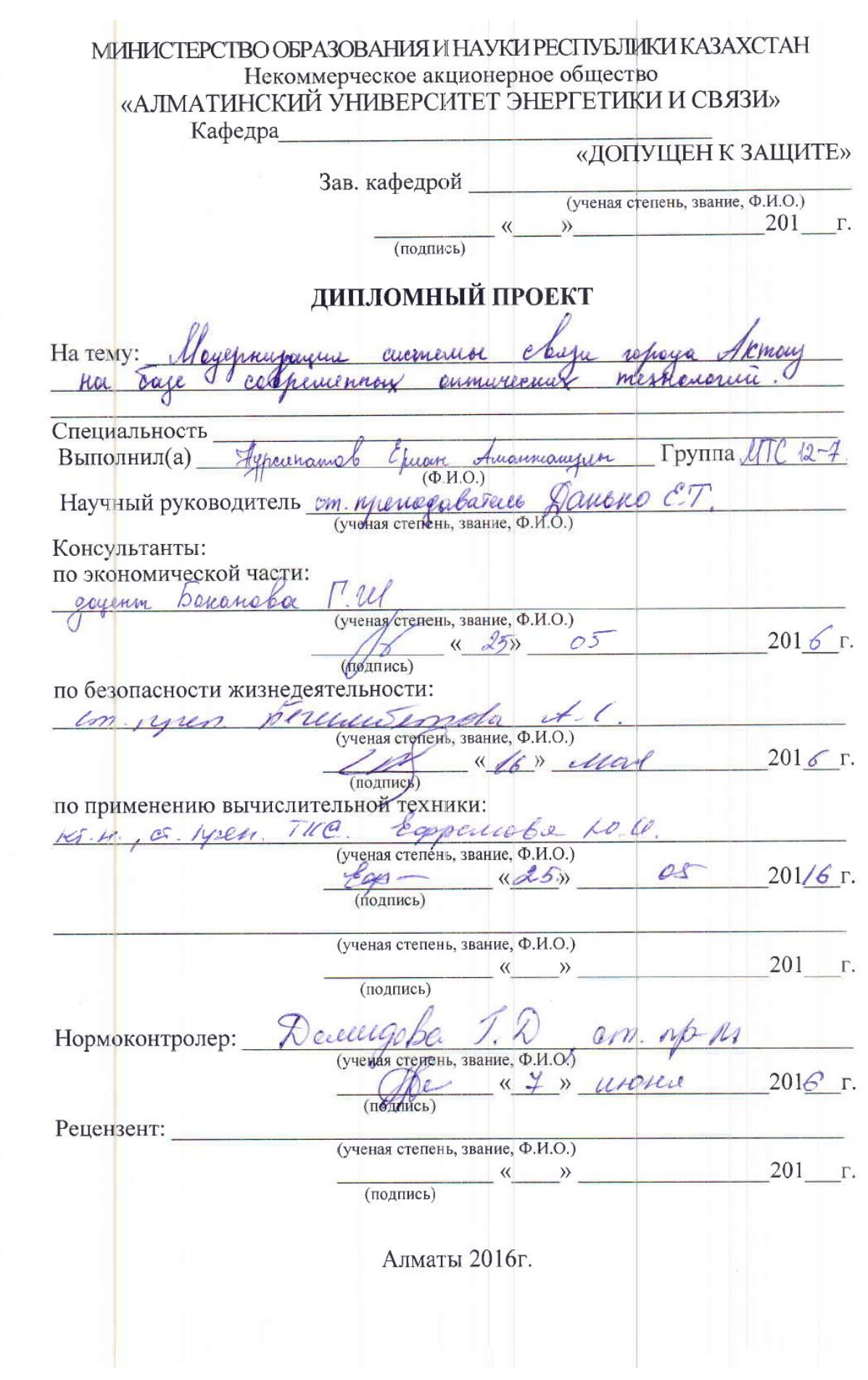

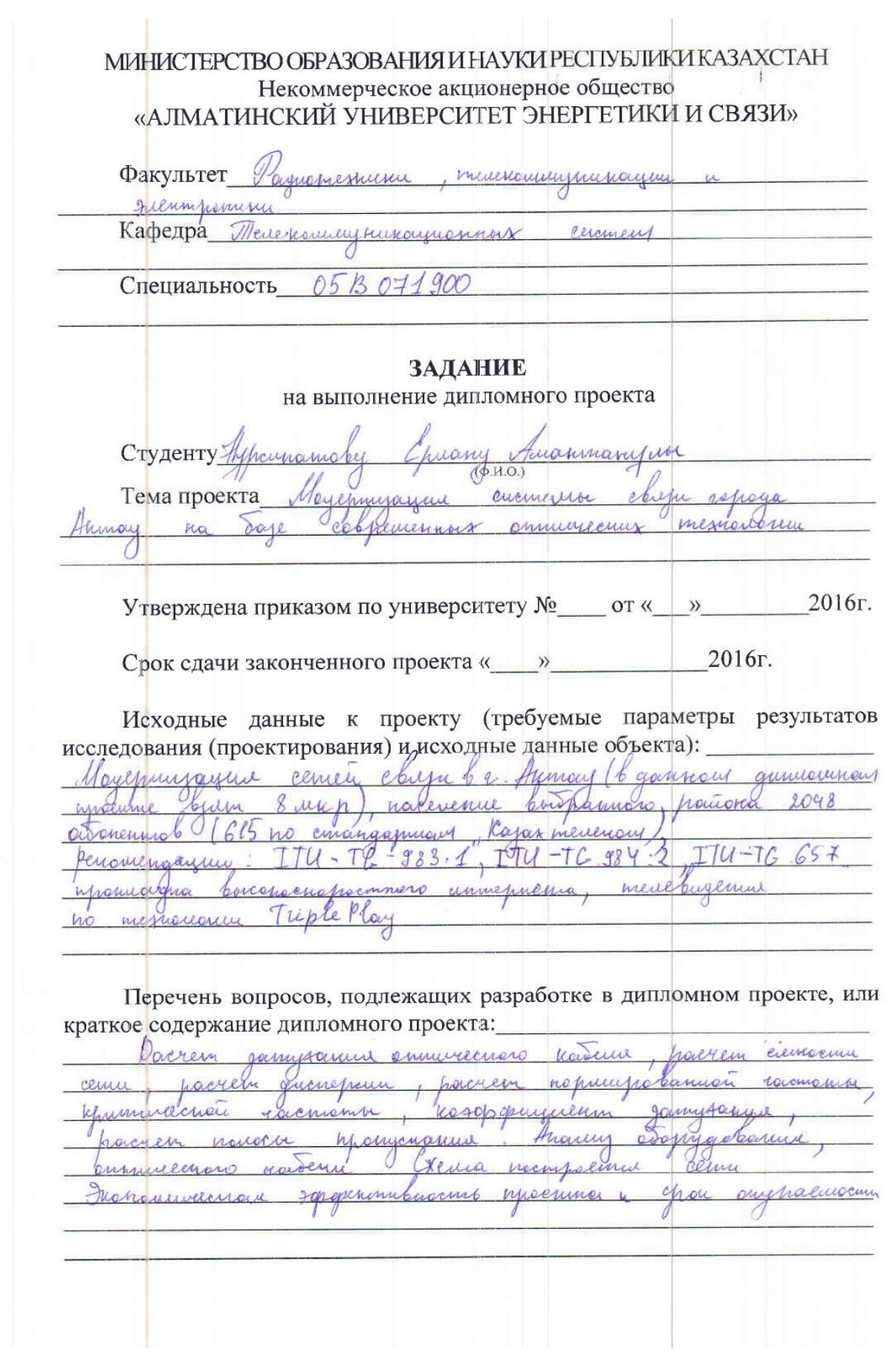

Перечень графического, материала (с точным указанием обязательных чертежей): рисциан 1.1. Струштурная засна опшичаетой cemu: Nepezon Communesce erries. unerenación naccu masonigenni  $1.9$ - Neppayer cemer cemp ; hur sommence hautinot ipograniquinis youreme havewermanicpen june 1.5 Maprison Henri  $24$ Pacnonomenue  $\mathcal{N}^{\prime}$ Jackson whosogeneice Mhancorchnina Jugure huc. arazancin Brewnur  $\mathcal{L}$ animiren Auma hus nalina  $D$ 9 Kuacci  $\mathcal{L}$ neume hue merrianas enfeyenumentono ceptumen cseura  $3.5$ amyorgionian pucipron Inever xumeriny when **Webhusey** Compressing moeum 2. Aux exema 8 iun preynon

Основная рекомендуемая литература: Benensno - ennunceme auchiente ulleways mesnanoun Memenwel auro cecinist  $Meev$ , asb+  $.71d = 66369641$ In lue to / articules http // extraorum Triple doug Vernonorm  $x_i$ 

Консультации по проекту с указанием относящихся к ним разделов проекта

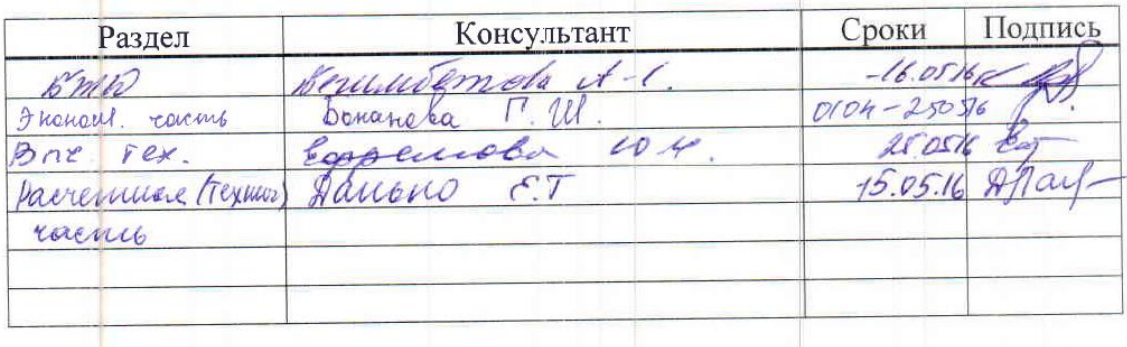

 $\overline{7}$ 

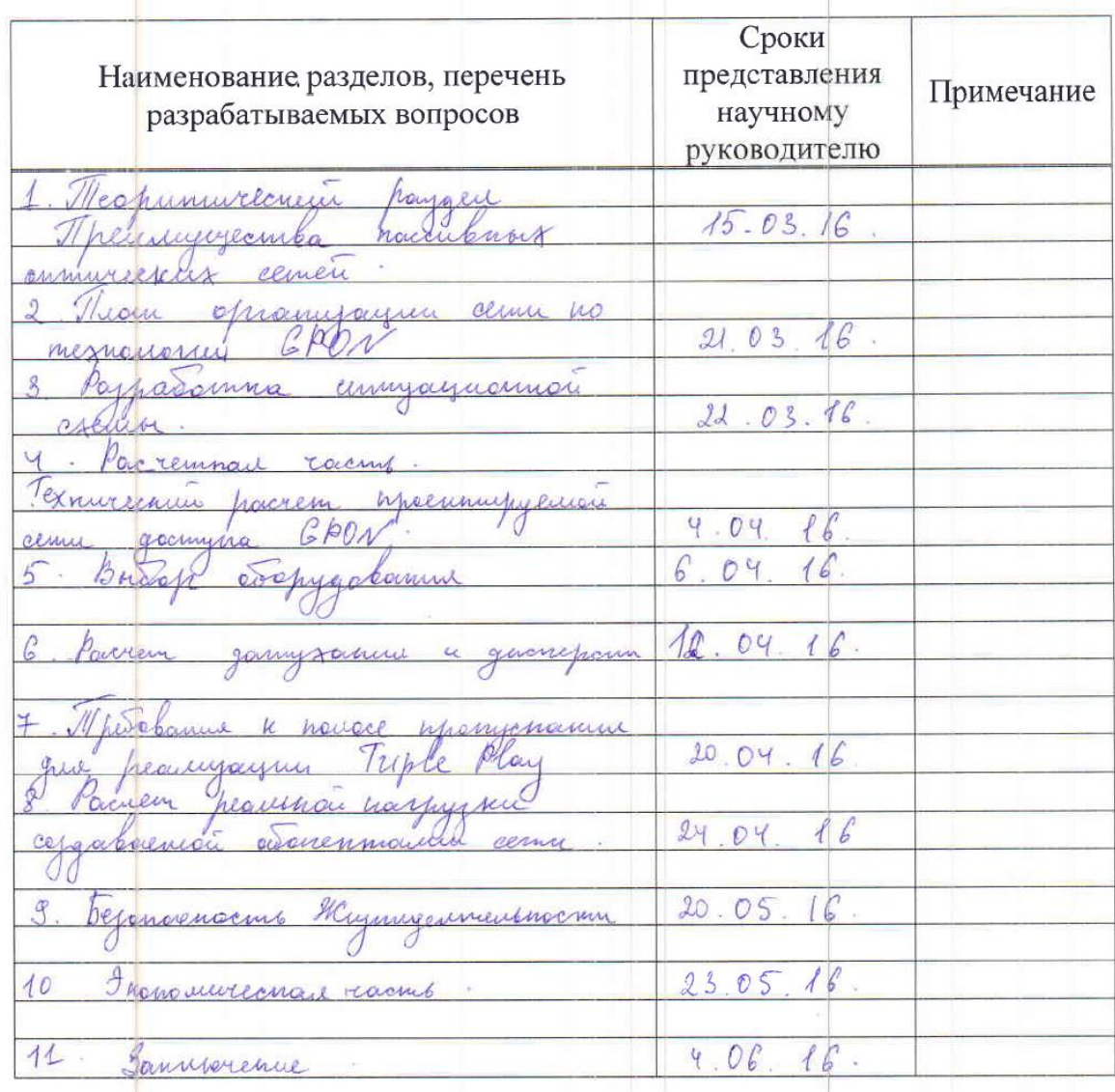

#### График подготовки дипломного проекта

2016г. Дата выдачи задания «  $\mathcal{V}$ 

(подпись)

(подпись)

Заведующий кафедрой

 $(\Phi$ <sub>M.O.</sub>)

Научный руководитель проекта

Задание принял к исполнению студент

(Dancen enuvella  $(\Phi$ .M.O.) manguanchear) Á, parene

 $(\Phi$ <sub>M</sub>.O

#### **Аңдатпа**

Осы дипломдық жобада PON технологиясы – ағаш тектес құрылымды оптикалық талшық бойынша кең жолақт мультисервисті көпшілік қатынастың заманауи технологиялары, қатынастың гигабитті жылдамдықтарында пассивті оптикалық сплиттерлерді қолдану бар талшықты оптикалық байланыс желілері бойынша деректерді тарату Gigabit Passive Optical Network (GPON) жаңа технологиясы қарастырылған.

Сондай-ақ, GPON технологиясы бойынша құрылған Ақтау қаласындағы желінің шынайы бөлігінің оптикалық бюджеті, оптикалық кабель параметрлері және регенерация бөліктері есептелген.

#### **Аннотация**

В данном дипломном проекте рассмотрены современные технологии широкополосного мультисервисного множественного доступа по оптическому волокну древовидной структуры - технологии PON, новейшая технология

Gigabit Passive Optical Network (GPON) передачи данных по волоконно-

оптическим линиям связи с использованием пассивных оптических сплиттеров на гигабитных скоростях доступа.

А так же рассчитан оптический бюджет реального участка сети в г.Актау построенной по технологии GPON, рассчитаны параметры оптического кабеля и участка регенерации.

#### **Annotation**

In this diploma project deals with modern technologies of broadband multiservice multiple access over optical fiber tree structure – technology PON, the latest technology Gigabit Passive Optical Network (GPON) data over fiber-optic lines using passive optical splitters on gigabit speed access.

As well as optical budget is calculated the real part of the network in the city of Aktau wasbuilt on technology GPON, calculated parameters of the optical cable and land regeneration/

# **Содержание**

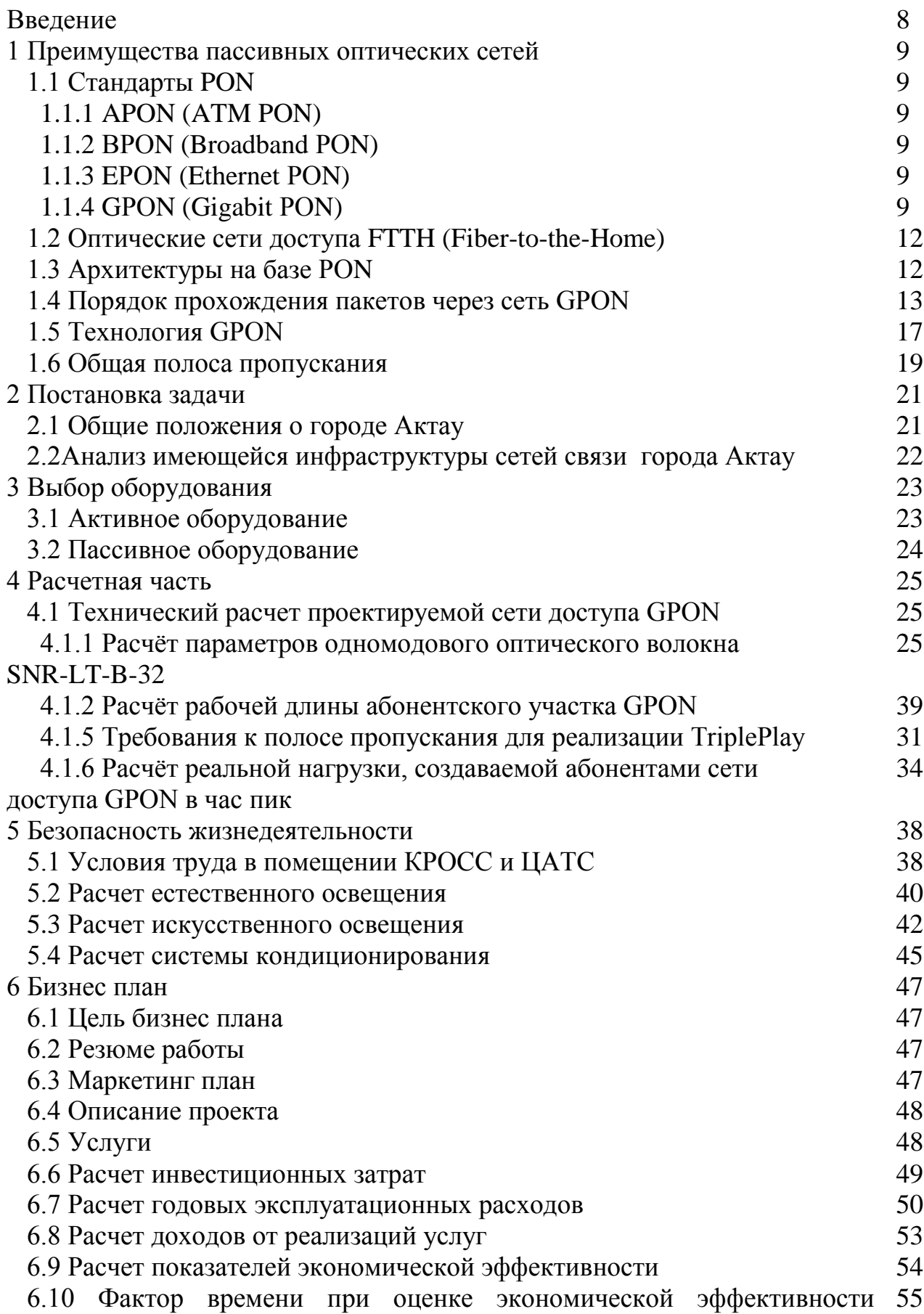

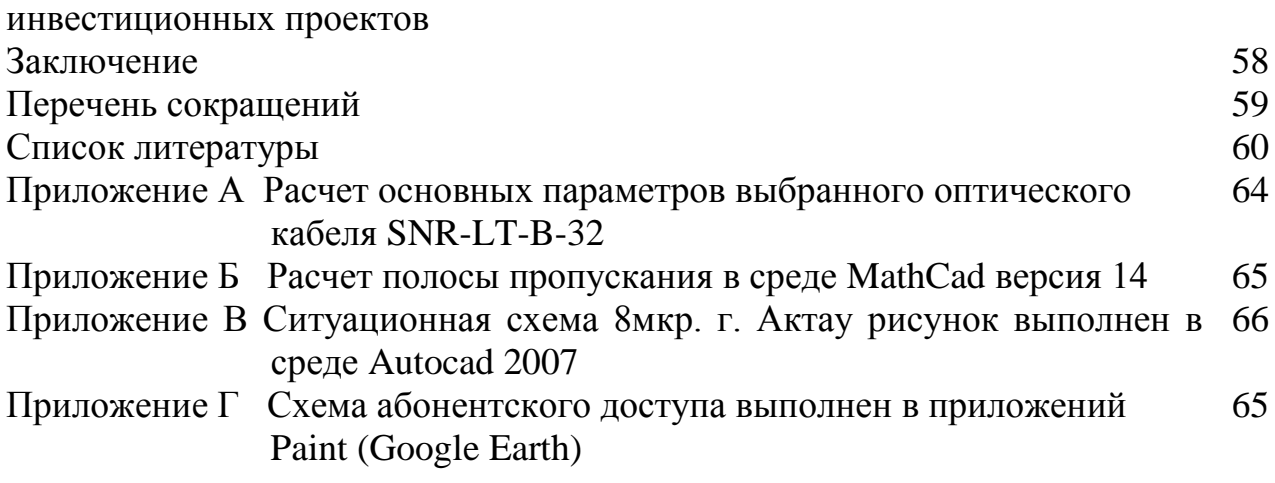

# **Введение**

В Казахстане увеличивается запросы на оптоволоконные линии связи. Поскольку пользователи Internet, с каждым разом увеличивают объемы передаваемой информации. Для решения проблемы интернет провайдеры и представители телекоммуникационных компаний используются оптоволоконные сети. В этой дипломной работе модернизация сети города Актау будет проведена на базе PON. Если учитывать что г.Актау самый молодой город Казахстана и увеличивает свои границы с каждым годом, использование оптических сетей связи является идеальным решением проблемы. Если сравнивать аналоговые виды передач оптические сети связи имеют большую полосу пропускания. Для строительства протяженных телекоммуникационных магистральных путей выгодней использовать волоконно-оптические линии связи.

Долгое время широкое распространение и применение получили волоконно-оптические сети. Эти волокна в большой мере стимулировали разработку специального оборудования и элементов линейного тракта ВОСП.

Область пассивных оптических сетей не ограничивается передачей любых видов сообщений практически на любые расстояния с высокими скоростями, а имеет более широкий спектр локальных и глобальных волоконно-оптических телекоммуникационных сетей.

Крупнейшие телекоммуникационные сервис - провайдеры РК, вносят вклад для развития экономики РК, определенного в «Государственной программе по форсированному индустриально-инновационному развитию РК». Уже сейчас уделяется внимание по снижению себестоимости интернеттрафика и контента, потребляемых пользователями, за счет увеличения объемов производства казахстанского контента и приложений.

В данной дипломной работе представлен проект по проектированию оптических сетей связи на основе технологии PON.

Хотелось бы отметить, что после внедрения оптической сети связи будет предоставлена надежная, качественная и высокоскоростная сеть, что позволит без особых проблем обмениваться данными между районами, областными центрами и городами страны.

#### **1 Преимущества пассивных оптических сетей**

РОN (пассивная оптическая сеть) - это семья стремительно развивающихся перспективных технологий широкополосного мультисервисного доступа по оптическому волокну. Суть технологии РОN исходит из ее названия и является распределительной сетью строящуюся без использования активных устройств: разветвление оптического сигнала происходит с участием пассивных разветвителей оптической мощности сплиттеров.

# **1.1 Стандарты PON**

# **1.1.1 APON (ATM PON)**

Самым первым потоком был - PONG.983 (1998). Транспортный протокол - АТМ. Нисходящий поток - 1550 нм, 155 Мбит/с. Восходящий поток — 1310 нм, 155 Мбит/с.

# **1.1.2 ВРОN (Broadband**РО**N)**

Развитие стандарта APONITUG.983 (2001). Транспортный протокол — ATM. Нисходящий поток — 1550 нм, 622 Мбит/с, в более поздних версиях — 1490 нм (1550 нмосвобождена для видео). Восходящий поток — 1310 нм, 622 Мбит/с. Основное применение — построение оптических сетей доступа операторского класса и подключение корпоративных абонентов (УАТС по E1 или FXS, локальные сети по 10/100 BaseT). Так как BРОN используется в основном для предоставления услуг связи бизнесу, его иногда называют «Business PON».

# **1.1.3 E**РО**N (Ethernet**РО**N)**

СтандартPONIEEE 802.3ah (2004). Наибольший интерес к оборудованию данного стандарта проявляют в азиатских странах. Транспортный протокол - Ethernet. Нисходящий поток - 1490 нм, 1000Мбит/с. Восходящий поток 1310 нм, 1000 Мбит/с.

Основное достоинство оборудования EРОN — низкая цена по сравнению с BРОN. Недостатки существующего оборудования EРОN небольшие проблемы с передачей ТDМ трафика, в основном, потоков Е1. Целесообразным было бы использовать оборудование EРОN для построения сетей доступа в спальных районах, многоквартирных домах, коттеджных поселках, для подключения частных абонентов (Интернет и IP-телефония).

# **1.1.4 G**РО**N (Gigabit**РО**N)**

Перспективный стандарт РОN ITU G.984 (2005). Самый большой спрос к устройствам данного стандарта проявляют в США. Транспортный протокол — GFP (genericframingprotocol). Нисходящий поток — 1490 нм, 2,4 Гбит/с или 1,2 Гбит/с. Восходящий поток — 1310 нм, 1,2 Гбит/с или 622 Мбит/с. В 2008 году принят новый стандарт GРОN ITU G.984.6 (2008), с поддержкой до 128 абонентов на дерево на расстоянии до 60 км.

Схематически пассивная оптическая сеть состоит из трех составляющих - станционного терминала OLT, пассивных оптических сплиттеров и абонентского терминала ONT. Терминал OLT предоставляет взаимодействие сети РОN с внешними сетями, сплиттеры производят распределение оптического сигнала на участке тракта РОN, а ONT содержит нужное техническое обспечение взаимодействия с абонентской стороны. На базе архитектуры РОN достижимы решения с применением логической топологии «point-to-multipoint». К одному физическому входу (порту) главного узла можно подключить целый волоконно-оптический участок древовидной архитектуры, захватывающий десятки абонентов. При этом пассивные оптические разветвители (сплиттеры) устанавливаются в промежуточных узлах дерева и не требуют питания и обслуживания.

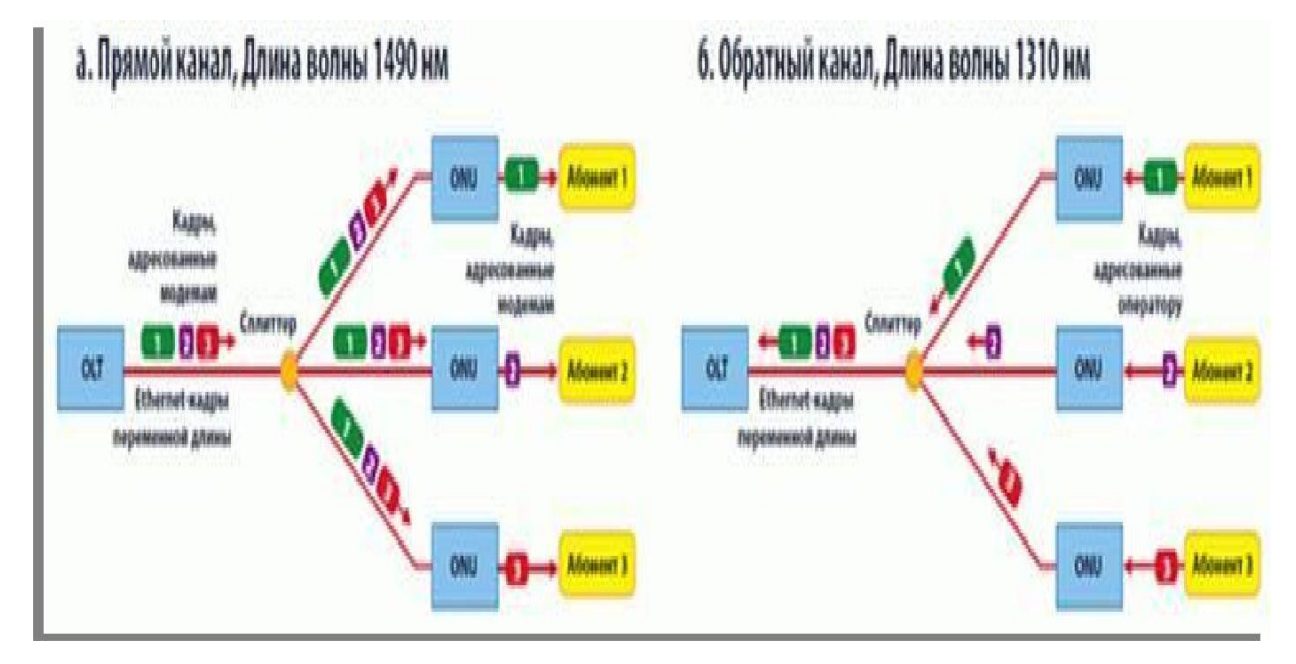

Рисунок 1.1 – Структурная схема оптической сети

Виды на дальнейшее развитие сетей широкополосного доступа на сегодняшний день в основном определены качественным подходом при глобальном планировании последующего внедрения РОN.

Главные преимущества технологии РОN:

- − нет промежуточных активных узлов;
- − экономия оптических приемопередатчиков на центральном узле;
- − экономия оптических волокон;

− подключение без затруднений новых абонентов и легкость обслуживания.

Использование технологий PON для конструирования широкополосных сетей абонентского доступа в обширных городах является преимущественно оптимальным решением с учетом плотности городских жилых зданий и массивов, вариаций и типов домов, состояния инфраструктуры технической эксплуатации, линейно-кабельных сооружений (кабельной канализации).

Удивительны результаты развития магистральных волоконнооптических систем передачи не были бы возможны без подобающего прогресса сетей доступа разных уровней, включающий абонентские участки. На сегодняшний день основные усилия исследователей и разработчиков элементов и оборудования для ВОЛС сосредоточенны на внедрение оптических технологий в оптические сети доступа. Исторически сложилось так, что городские сети доступа изначально были в приоритете в вопросе внедрения и введения в эксплуатацию волоконно-оптических сетей, в течение длительного периода времени внимание сконцентрировалось на развитии магистральных сетей связи. С того самого времени и до наших дней сохранилась проблема доведения оптического волокна до абонента, выразившаяся в концепции «волокно в дом» (РТТН) или «последняя миля». Сегодняшние сетидоступа, прогрессируют в двух направлениях: общественной и корпоративной сетях. Нужно заметить, что концепция «fibertothehome» в сегодняшние дни широко развиваются, если же брать техническую сторону, то там никаких сложностей не возникает. При возникновении технических проблем, все сводится к уменьшению цены элементной базы, оборудования и понизить цены труда в строительстве и построении систем.На сегодняшний день мы имеем компьютерную сеть с протяженностью более чем 1000км и скоростью передачи достигающих 10 Гбит/с, когда в самом начале длина компьютерных сетей не превышали 100м, а скорость передачи 10 Мбит/с. Несомненно, без эксплуатаций волоконнооптических технологий такие результаты немыслимы. Быстрое увеличение пропускной способности кабелей в корпоративных сетях доступа при едином повышений пролета происходит как путем увеличения скорости цифрового мультиплексирования по времени, так и с применением технологий уплотнения оптических каналов по длинам волн. Если брать магистральные системы передачи, в которых применяются технологии плотного спектрального мультиплексирования, в оптических сетях доступа рациональным с экономической стороны является использование разреженного спектрального уплотнения оптических каналов. При задействовании технологии спектрального уплотнения в оптоволоконных сетях возрастает пропускная способность и увеличивается эффективность и гибкость интерфейса. Для достижения этих целей были созданы специальные оптические элементы: оптические волновые коммутаторы, конверторы, маршрутизаторы и агрегаты, которые ускоряют процесс оперативного и гибкого конфигурирования оптических сетей доступа. Чтобы увеличить экономическую эффективность городских оптоволоконных сетей и абонентских участков в сетях общего назначения начали внедрять технологию пассивных оптических сетей.

Суть технологии РОN заключается в том, что сеть состоит из пассивных элементов: оптоволоконные кабеля, муфты (ответвители), разветвителей, мультиплексоров и демультиплексоров, фильтров, изоляторов и других мелких устройств. Эти элементы не продаются в обслуживании и

электропитании. Пассивные элементы сети обходится намного дешевле чем активные(лазеры, фотоприемники, оптические усилители).

Для уменьшения стоимости оптической сети доступа используют многомодовые волокна. Также излучатели и фотоприемники для многомодовых волокон состоят несколько дешевле. Многомодовые волокна используют в сетях площадью не более нескольких километров, что удобно применять натерриторий города.

# **1.2 Оптические сети доступа FTTH (Fiber-to-the-Home)**

Увеличивается заинтересованность к быстрому прогрессу оптических сетей доступа с прокладкой кабелей до дома. Такую архитектуру конструкции оптических сетей называют FTTH (FibertotheHome).

Скорости для доступа в интернет быстро возросли. Этот прогресс объясняется с увеличивающимися запросами приложений, так и с прогрессом технологий в индустрии. Во многих случаях большая часть полосы пропускания уходит на приложения у которых требования к скорости сетевых ресурсов очень высоки( видео). Это напоминает когда только появлялись новые ПК которые оборудовались новыми процессорами и появлялись приложения которые поглощали ресурсы процессора.

# **1.3 Архитектуры на базе РОN**

При построении сетей на базе РОN для прокладки кабеля до абонента(сеть FTTH) оптические линии распределяются до абонентов при помощи пассивных оптических разветвителей с коэффициентом разветвления до 1:128. Архитектура FTTH на базе пассивных оптических сетей (РОN) как правило, строится на протоколе Ethernet. Дополнительные волны downstream позволяют нам предоставлять услуги цифрового телевидения с поддержкой протокола IP.

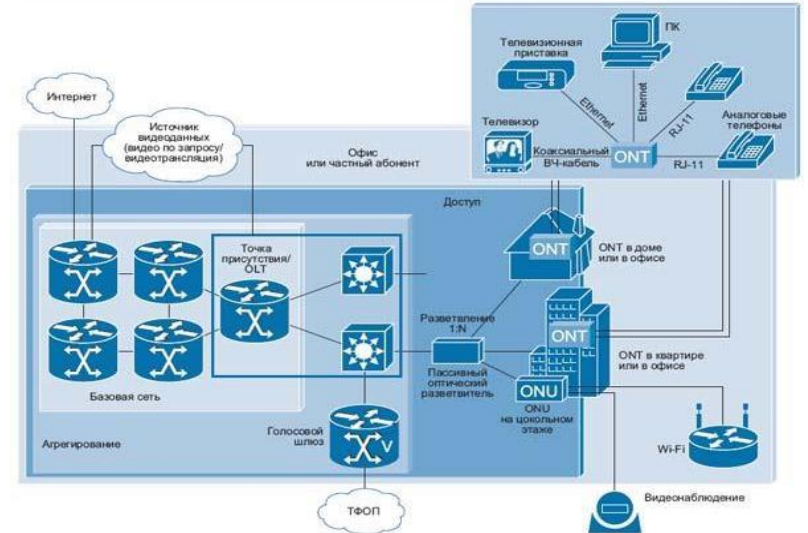

Рисунок 1.2 – Архитектура пассивной оптической сети (РОN)

На рисунке 1.2 показана архитектура пассивных оптических сетей, состоящей из разных терминалов (optical network termination, модульONT), абонентские модули( optical network unit, ONU).

Голосовые серверы, услуги быстрого доступа в интернет, цифрового телевидения доводится от АТС по сетям до ONU оттуда до ONT. ONT проводит для эксплуатации конечным пользователем. Терминал ONU устанавливают на нескольких этапах или в подвалах. ONU пользуются группа пользователей.

# **1.4 Порядок прохождения пакетов через сеть GPON**

Сеть, построенная по технологии PON, подразделяется на 3 части:

− станционное окончание: LTE-8ST;

− PON-сеть: Splitter;

− абонентские терминалы: NTE-2, NTE-RG всех модификаций. Станционный терминал LTE-8ST состоит из следующих частей:

коммутатор на 12 портов и 4-х OLT-чипа, каждый из которых имеет по 2 канала для подключения PON деревьев.

Порты коммутатора разделены на 2 группы:

− порты 0-7 для передачи данных в направлении к PON;

− порты 8-11 для передачи данных, в направлении к вышестоящему оборудованию.

Передача пакетов между портами одной группы невозможна, то есть пакеты, полученные с портов 8-11, могут быть переданы только на 0 – 7 порты, и наоборот: пакеты, полученные с портов 0 – 7, могут быть переданы только на 8 – 11 порты.

8-й – 11-й порты коммутатора предназначены для подключения к вышестоящему оборудованию как по медным линиям 10/100/1000 Base-T, так и по оптическим линиям 1000 Base-LX. Эти порты можно объединить в группу агрегации или отключить.

0-й – 7-й порты предназначены для передачи данных в направлении к PON, всегда настроены для работы на скорости 1000 Мбит/с и изменить режим работы этих портов нельзя.

Каждый из OLT-чипов имеет 2 канала для подключения к коммутатору и 2 порта для подключения PON деревьев.

Абонентский терминал NTE-2 содержит PON интерфейс для подключения к оптической сети и 2 порта Ethernet для подключения оборудования пользователя.

PON сеть может быть построена по любой топологии, главным параметром такой сети служит вносимое затухание, которое не должно превышать допустимый бюджет мощности.

На рисунке 1.3 синим пунктиром показан путь прохождения unicastпакетов в направлении downlink, зеленым штрих - пунктиром показан путь multicast-пакетов, красной сплошной линией - путь unicast-пакетов, передаваемых в направлении uplink.

Unicast-пакеты, принимаемые от вышестоящего оборудования (принятые на портах 8-11), согласно таблице МАС-адресов передаются на один из портов в направлении PON чипов (0-7 порты). Далее эти пакеты передаются OLT в одно из PON деревьев, на которых находится получатель пакетов.

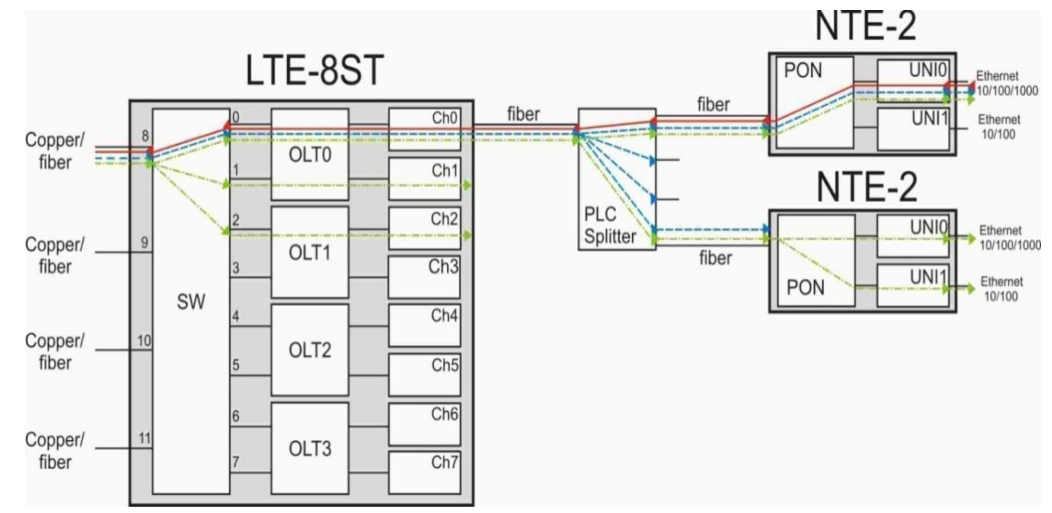

Рисунок 1.3 – Порядок прохождения пакетов через сеть

При прохождений сигнала через сплитер он делит все пакеты так, что они проходят на все подключенные NTE. В технологий РОN принятые пакеты на NTE проходит анализ, если пакет адресован данномуNTE на который он пришел, то он проходит дальше, а если нет - отбрасывается.

Пакеты прошедшие прошли через РОN интерфейс передаются на UNI порты, на которых находятся получатели пакета.

Широковещательные пакеты и пакеты конечный маршрут которых не определен отправляются на все порты всех NTE. Как и широковещательные пакеты Multicast-пакеты (на рисунке показаны зеленым цветом) при отключении IGMP snooping так же отправляются на все порты. При включений IGMP snooping они видны только портам из специальной IGMP группы (запрос на прием каналов MUlticast).

Пакет проходящий в направлений UPlink (на рисунке обозначен красным) которые принимаются на UNI интерфейсе NTE, проходят через OLT чип находящийся в РОN сети, отправляется на нужный порт коммутатора ориентируясь на таблицу Мас-адресов. Когда пакеты проходят через разные блоки оборудования сети к ним применяются правила фильтрации, модификация заголовков и других операции. Модификация заголовков позволяет пакетам читаться на разных интерфейсах сети. При прохождений на различных устройствах к имеющимся заголовкам пакета добавляются еще заголовки. В заголовках есть информация на какой порт отправлен пакет. Рассмотрим порядок прохождения пакетов через коммутатор на следующем примере (рисунок1.4).

Под входным портом понимается порт одной группы, под выходными портами понимаются порты другой группы. Например, если IN

 $PORT = 0-7$ , TOOUTPORT = порт 8-11.

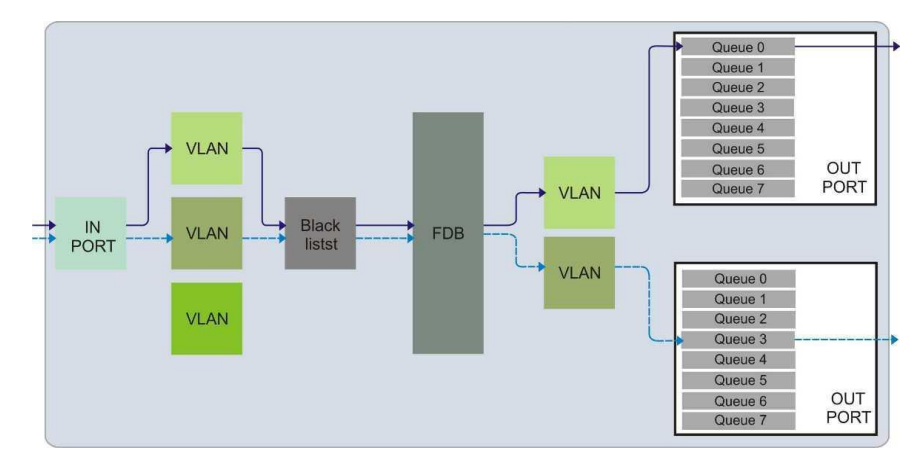

Рисунок 1.4 – Порядок прохождения пакетов через коммутаторы

Когда пакет проходит через коммутатор происходит операция маршрутизации по Mac-адресам получателей с учетом того находится ли этот порт в группе VLAN (Configuration / Switch / VLANs / Staticentries).

Пакет принятый на INPORT при попаданий в одну из групп VLAN, может быть распространен только на порты из этой группы. Не тегированные пакеты (Untagged) внутри коммутатора передаются в PVID настроенном в менюConfiguration / Switch / VLANs / Per-port settings.

При прохождений пакетов через блок Blacklist (Configuration / Switch / Blacklists), они могут быть разделены по разным правилам для фильтраций по различным признакам.(номеру порта, UDP/TCP или др.).

Затем пакет попадает на блок FDB, который рассматривается на какой порт данный пакет нужно отправить маршрут рассматривается по 2-м признакам:(VLANID и МАС-адрес). Далее пакет проходит в одну из выходных очередей порта (Configuration /Switch / QoSmapping).

Прохождение пакетов из различных очередей выходного порта производится на принципе приоритетов, если есть пакет с более высоким приоритетом очереди, пакеты с меньшим приоритетом ожидают передачу. Пакеты из выходной очереди передаются OUTPORT далее.

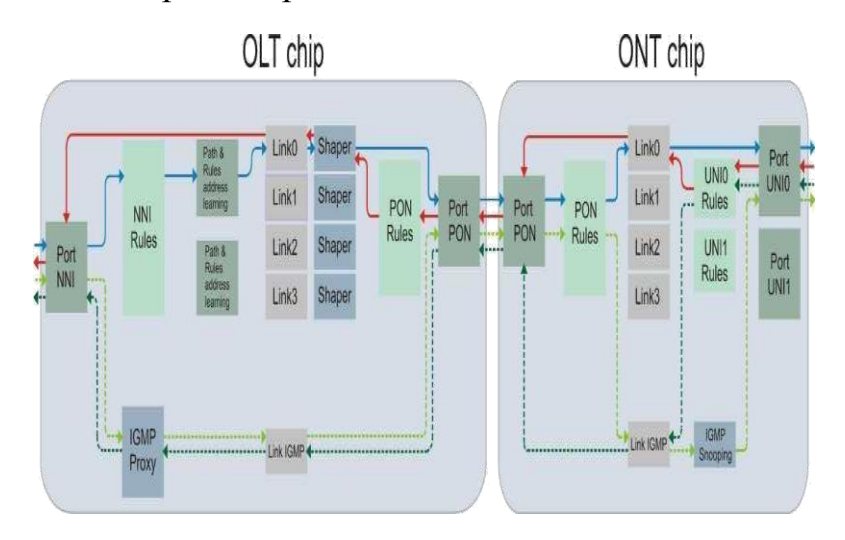

Рисунок 1.5 – Порядок прохождения пакетов через OLT – ONT

Unicast-пакеты, проходящие на входной порт чипа РОN (интерфейс NNI), на риc. показаны сплошной голубой линией. Затем они проходят в блок NNIRules (Configuration / OLT 0 / Rules), в этом блоке можно совершать различные действия над пакетами (например, добавление/удаление VLANID). Далее пакеты ориентируясь на таблицу МАС-адресов проходят в блок Path&Ruesaddresslerning. В данном блоке можно провести еще некоторые операций над пакетами (например, добавление/удаление VLANID) и разработать критерий по которым пакет попадает на одно из соединений (Configuration / Profiles / Path).

Затем пакет проходит на интерфейс РОN-порта на котором возможна включена FEC конфигурация (Configuration / OLT 0 / Ports), после этого пакеты передаются на оптическую линию.

Пакет принимаемый на РОN порте ONT, проходят процесс обратного FEC-кодирования(если включено) и проходят в блок PONrules, здесь с пакетами можно провести определенные операции(например добавление/удаление VLANID), , здесь же прописываются инструкций по маршрутизации пакетов, которые были получены по каждому соединению на какой порт необходимо передать пакет(Configuration / Profiles / Rules), после этого пакет выходит на один из выходных портов UNI0.

Multicast пакеты, приходящие на входной порт NNI( светло-зеленая пунктирная линия) подчиняются правилам блочных NNIrules.(Configuration / OLT 0 / IPmulticastdomains). Многоадресные и непомеченные пакеты можно отправлять в специально созданномVLAN. После этого под контролем IGMP proxy производится отключение\подключение передаваемых каналов.

Когда с одного из портов поступает запрос на подключение вещания, IGMP proxy создает специальное IGMP соединение, а потом подключается к соединению правила ограничения полосы к нему.

Пакеты проходят через РОN интерфейс и доставляются до всех ONT на линии. Каждый пакет принятый на ONT проходят через блок PON rules.

Блок IGMP snooping контролирует multicast-группы, при поступлений на порт запроса на данный канал, пакеты будут передаваться на порт откуда исходит запрос, если же канал не был запрошен, то пакеты будут отброшены и не дойдут ни до одного порта данного NTE. Режим блока IGMPsnooping можно определять настройками в меню.

Пакеты, приходящие и обрабатываемые на порте user (Port UNI),на рисунке показан линией сплошного красного цвета, на маршруте попадают в блок UNI rules, в этом блоке можно совершать различные действия над пакетами (например, добавление/удаление VLANID) и настроить по какому соединению пакет будет передан (Configuration / Profiles / Rules).

Затем пакет переходит на интерфейс PON порта, на котором возможно включенаFEC, (Configuration / OLT 0 / Ports), после чего они передаются в оптическую линию.

Пакет принимаемый на PON порте OLT, проходит процесс обратногоFEC кодирования(если включено) и проходит в блок PONrulesздесь

провести определенные  $\mathbf{c}$ пакетами можно операции (например добавление/удаление VLANID). После этого пакеты идут через блок Shaper, где возможна установка наименьшей гарантированной и наивысшей скорости передачи пакетов (Configuration / Profiles / Shaper) и еще возможна настройка приоритетности пересылки пакетов по соединению для гарантированной общей полосы.

Затем пакеты передаются на порт NNI (выходной порт) и проходят на коммутатор.

# **1.5 Технология GPON**

Консорциумом FSAN, продолжающим работы по стандартизации высокоскоростных (свыше 1 Гбит/с) сетей PON, было предложено новое решение для построения оптических сетей доступа - GPON (Gigabit PON). Данная технология, обладающая очень высокой производительностью, уже стандартизована МСЭ и предназначена для реализации мультисервисных услуг, причем не только на базе протокола IP, но и на основе ТDM.

| Характеристика                       | Спецификация                              |
|--------------------------------------|-------------------------------------------|
| Длина волны для восходящего потока   | Базовая 1310 нм, наращивание в            |
|                                      | DWDM 15xx HM, C-band                      |
| Суммарная скорость передачи для      | 155 Мбит/с, 622 Мбит/с                    |
| нисходящего потока                   |                                           |
| Суммарная скорость для восходящего   | 155 Мбит/с, 622 Мбит/с                    |
| потока                               |                                           |
| Бюджет оптической линий              | Класс А:5-20                              |
| учитывается при определении          | Класс В:10-25                             |
| величины максимального               | Класс С:15-30                             |
| Максимальный разброс потерь по       | 15                                        |
| оптическим путям, дБ                 |                                           |
| Тип поддерживаемых волокон и         | ITU-G.652 стандартное одномодовое         |
| требования к линии связи             | волокно с длинной волны нулевой           |
|                                      | дисперсии в окрестности 1310 нм.          |
| Максимальное<br>абонентских<br>число | 32                                        |
| узлов, которые можно подключить на   |                                           |
| одно волокно                         |                                           |
| Максимальное расстояние OLT-ONT      | 20 <sub>KM</sub>                          |
| Тип оптических соединителей PON      | SC-РСилиFC-РС с коэффициентом             |
|                                      | отображения<br>$-35$ дБ<br>обратного<br>И |
|                                      | лучше                                     |

Таблица 1.1 – Основные сведения стандарта PON G.983.1

GPON является ограниченным продолжением технологии APON. При таком раскладе достигаются не только увеличение полосы пропускания PON. так и результативность трансфера информаций различных мультисервисных приложений. Сравнение технологии GPON, APON и EPON показан в таблице  $1\,1$ 

Структура кадров технологий GPON позволяет нам передачу на скоростях от 622Мбит/с до 2,5 Мбит/с и допускает использование систем как с одинаковыми скоростями передачи прямого и обратного потока в архитектуре PON, так и разных. GPON основывается на общем протоколе кадров generic framing protocol, ITU-TG704,1, предоставляя возможность добавления своего поля в кадр на каждом уровне OSI в синхронный транспортный протокол всякого вида интерфейса, сервиса и даже ТDM. Проведя исследования, было выяснено, что даже при самом худшем варианте распределения трафика и колебания потоков утилизаций полосы пропускания показывает 93% чем 71% в APON, в EPON процент еще меньше.

Generic framing protocol не меняя структуру кадра SDH, дает возможность динамически распределить полосу. При расширений технологической базы BPON, сотрудники ITU-T создали новую оптическую сеть которая была названа GPON.

| Характеристики                   | APON(BPON)           | <b>EPON</b>         | <b>GPON</b>          |
|----------------------------------|----------------------|---------------------|----------------------|
| Институты стандартизации         | ITU-                 | <b>IEEE</b>         | ITU-T SG15\FSAN      |
|                                  | TSG15\FSAN           | <b>EFMA</b>         |                      |
| Дата принятия стандарта          | Октябрь 1998         | Июль 2004           | Октябрь 2003         |
| Стандарт                         | <b>ITU-T G.981.x</b> | <b>IEEE 802.3ah</b> | <b>ITU-T G.984.x</b> |
| прямой<br>Скорость<br>передачи,  | 155/155              | 1000/1000           | 1244/155,622,1244    |
| обратный поток, Мбит/с           | 622/155              |                     | 2488/622,1244,2488   |
|                                  | 622/622              |                     |                      |
| Базовый протокол                 | <b>ATM</b>           | Ethernet            | <b>SDH</b>           |
| Линейный код                     | <b>NRZ</b>           | 8B\10B              | <b>NRZ</b>           |
| Максимальный радиус сети, км     | 20                   | 20                  | 20                   |
| Максимальное число абонентских   | 32                   | 16                  | 64                   |
| узлов на одно волокно            |                      |                     |                      |
| Приложения                       | Любые                | <b>IP</b> , данные  | любые                |
| Коррекция ошибок FEC             | Предусмотрена        | нет                 | необходима           |
| Длины волн прямого/обратного     | 1550/1310            | 1550/1310           | 1550/1310            |
| потоков, нм                      | (1480/1310)          | (1310/1310)         | (1480/1310)          |
| Динамическое<br>распределение    | Есть                 | Поддержка           | Есть                 |
| полосы                           |                      |                     |                      |
| IP - фрагментации                | Есть                 | Her                 | Есть                 |
| Резервирование                   | Есть                 | Her                 | Есть                 |
| Защита данных                    | Шифрование           | Her                 | Шифрование           |
|                                  | открытыми            |                     | открытыми            |
|                                  | ключами              |                     | ключами              |
| Оценка<br>поддержки<br>голосовых | Высокая              | Низкая              | Высокая              |
| приложений и QoS                 |                      |                     |                      |

Таблица 1.2 – Сравнительный анализ технологий APON, EPON и GPON

Эта система должна была решить некоторые задачи:

- обеспечивать работоспособность оптической сети PON даже при гигабитных скоростях передачи;

- оптимизировать спецификации физического уровня под более высокую пропускную способность;

- создатьболее эффективный протокол показывающий наибольшую направленность абонентского трафика на передачу данных.

Было принято решение односторонней совместимости интерфейса оборудования BPON с GPON системами, так как это создавало бы некоторые ограничения для них. Так или иначе большая часть системе GPON досталась от BPON: фактически никак не поменялась схема масштабирования. динамическое распределение полосы пропускания (DBA) и интерфейс управления и контроля (OMCI) абонентских узлов(ONT).

Скорость потока предназначенная абоненту составляет 155,622 Мбит/с и поток скорости исходящий от абонента равен 1,244 Гбит/с, в общей сложности вместе они могут допустить 6 комбинаций скорости. Используется так же оптоволоконная сеть как и в ВРОНс архитектурой ТDM\TDMA. При строительстве технологии PON используется единственное одномодовое волокно обладающее прозрачностью по отношению к длинам волн (стандарт  $G(6552)$ .

По факту PON имеет максимальное расстояние передачи 20км, но в рекомендаций включена и указана более меньшее расстояние в 10км. Эта рекомендация позволяет нам реализовать использование недорогих лазеров Фабри-Перо (FP), которые вносят дисперсионный штраф, который не так сильно ощутим при гигабитных скоростях. В стандарте G.984.1 указано, что при выполнении некоторых условий может достигнуть степени разветвления до 128 узлов ОNT, что немыслимо в технологии BPON.

GPON поддерживает большую часть пользовательских интерфейсов сети и форматов данных. Поддерживаются голосовые сервисы СТОП, услуги ТDM линий, базирующихся на стандартах T1/E1, DS3, возможна передача Ethernet кадров на скоростях  $10/100/1000$  Мбит/с. Мультимедийные сервисы АТМ предоставляются на всех возможных скоростях ОС-х/STM-n. Качеству обслуживания уделяется особое внимание. Например, в соответствии с рекомендацией запаздывание при двойном проходе для ТDM-услуг не превышает 3 мс. Это сводит к минимуму воздействие задержек в сети доступа на линию связи в целом. При передаче данных необходимо обеспечивать четкое разграничение классов услуг и управление трафиком. Это делает возможным предоставление VoIP и цифрового видео по сетям GPON.

#### 1.6 Общая полоса пропускания

Полоса пропускания в дереве оптоволоконных линий сети PON эксплуатируется как можно максимальным количеством абонентов, что дает прибыль за счет уменьшения трат на каждого абонента.

Технология GPON предоставляет общую пропускную способность от

АТС до абонента 2,5 Гбит/с, она не имеет возможности обеспечить подходящую скорость в росте потребностей будущих сервисов и требований в будущем, так как нужда в пропускной способности увеличивается с каждым годом. Необходимо учитывать, что некую долю полосы пропускания нужно оставлять для потоковых услуг ( IPTV), из чего следует сокращение общей полосы пропускания.

Так как в РОN общая среда передачи, то возникает необходимость шифрования всех потоковых данных.

В GPON используется шифрование нисходящего потока, при использовании шифрования AES (Advance Encryption Standard), с 256 разрядными ключами повышается защищенность личных данных пользователей данными услугами и дает возможность провайдерам пресечены попытки хищения услуг. Но работа стандарта шифрования AES снижает производительность. При шифровании с каждым пакетом происходит передача большого объема служебной информаций, что заметно снижает полезную скорость передачи данных. Многие коммерческие организации отказываются от подключения к любым общественным передающим средам, даже если есть шифрование каналов связи, так как нет гарантии, что код не будет взломан. Поскольку в сетях РОN используется общая передающая среда, то каждому устройству (ONT или OLT) приходится работать на общей скорости передачи данных.

#### **2 Постановка задачи**

# **2.1 Общие положения о городе Актау**

Целью данного дипломного проекта являлось - модернизация сетей связи г.Актау на участке абонентского доступа по технологии GPON. Актау город который находится на Юго-Западе Казахстана на побережье Каспийского моря, административный центр Мангистауской области.

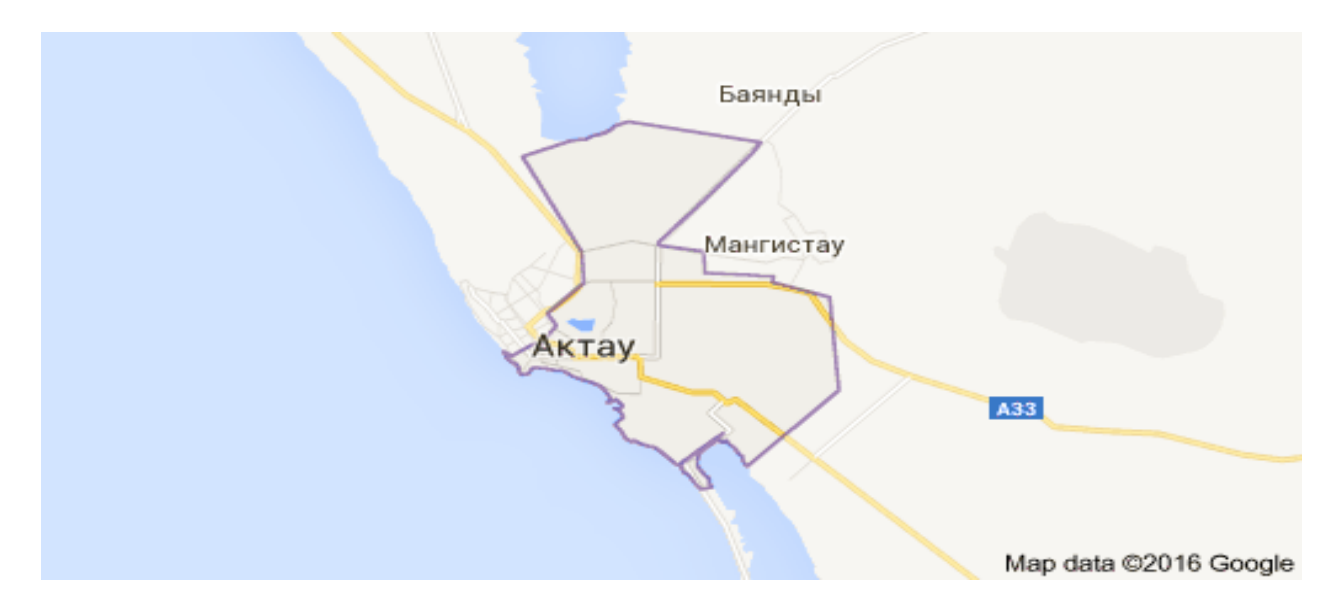

Рисунок 2.1 - Расположение города Актау в Западном Казахстане

По данным переписи население города Актау на 1 января 2016 года составляет 188398 человек. Это один из малочисленных городов Казахстана. Город Актау раскинулся на площади 76,48 км².

Актау является одним из самых перспективных городов Юго-Западного Казахстана .Это - центр нефтегазовой промышленности и Каспийского порта. Единственная атомная электростанция страны построена недалеко от города. В данный момент порт Актау это единственный порт Казахстана который осуществляет международные перевозки грузов. Морской порт Актау являе тся незамерзающим и осуществляет свою деятельность 12 месяцев в году 24 часа в сутки.

Действующий порт Актау имеет:

4 нефтеналивных причала проектной мощностью 10,4 млн. тонн в год;

 3 универсальных сухогрузных терминала проектной мощностью 1,5 млн. тонн в год;

 зерновой терминал мощностью 600 тыс. тонн с единовременным хранением 25 тыс. тонн зерна;

 паромный комплекс пропускной способностью 1 млн. тонн в год грузов в вагонах.

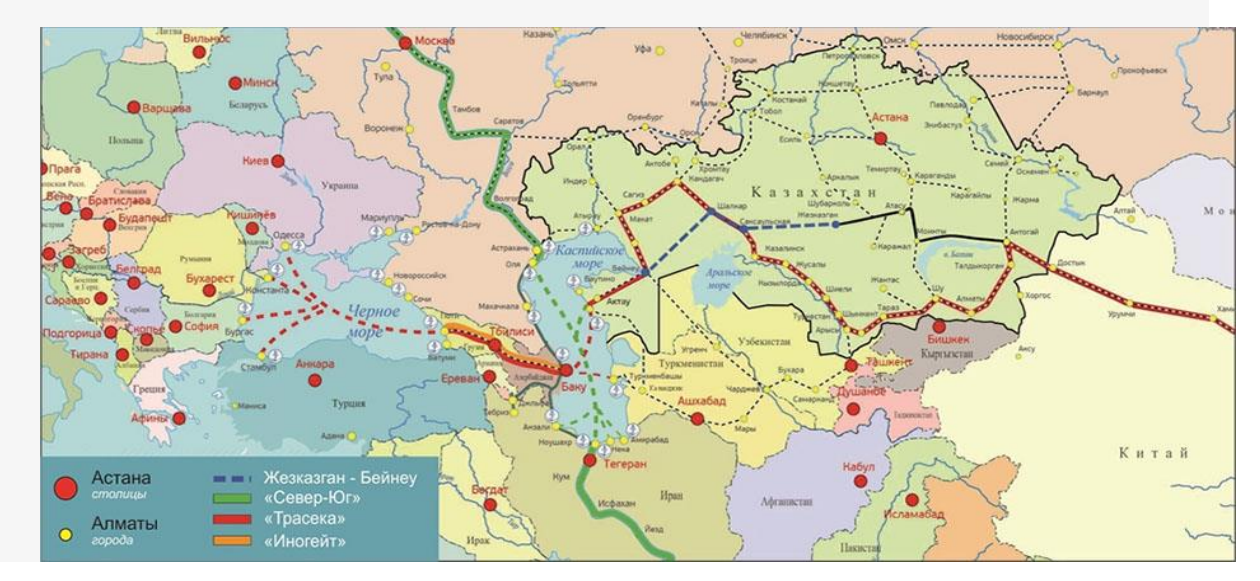

Рисунок 2.2 - Транспортные пути проходящие через Морской порт города Актау

На основе анализа административной составляющей города Актау можно сделать вывод о перспективности проектирования современного широкополосного доступа на основе оптического волокна для модернизации участка абонентского доступа.

#### **2.2Анализ имеющейся инфраструктуры сетей связи города Актау**

В современных условиях на абонентском участке возможно проектирование различных технологий: сотовая связь на доступе, локальные беспроводные и проводные сети (Wi-fi, LAN) и пассивная оптическая сеть

GPON.

Телефонию сети связи в городе предоставляют две компании АО«Казахтелеком» и АО «SKYSILK». Междугородним кодом города Актау является код «8(7292)хххххх». Интернет услуги также предоставляют компании АО «Казахтелеком» под брендом «Megaline» и «IDnet» и АО «SKYSILK» под брендом «SKYINET». В городе так же представлены операторы профессиональной связи ТОО «Свим», ТОО «Мунайтелеком», АО «Nursat», ТОО «Аксиком», ТОО «AstrixTelecomCompany». Услуги сотовой связи в городе предоставляют несколько республиканских операторов: «ТОО Кар-Тел» под брэндом Beeline; «MobileTelecomService» под брэндом Tele2; АО«GSM Kazakhstan» под брэндами ActiV, K'Cell;

Компания «Алтел» под брэндами ALTEL 4G:GSM/LTE, Dalacom, Pathword, City, Jet3G и другие, работающие на рынке беспроводных коммуникаций, предоставляют услуги беспроводного широкополосного доступа.

Все операторы поддерживают технологии мобильной связи третьего поколения (3G/UMTS+4G:GSM/LTE) и оказывают услуги по предоставлению мобильного интернета.

Одной из перспективных и экономически выгодных технологий абонентского доступа является технология пассивных оптических сетей PON. Пропускная способность таких сетей удовлетворяет запросы современного абонента, услуги Triple Play позволяет по одному волокну поставлять услуги телефонии, цифрового телевидения и передачи данных.

Предоставлением таких услуг в городе Актау занимаются компании АО «Казахтелеком» и АО «SKYSILK». В данном дипломном проекте при модернизации сети мы опираемся на стандарты и требования АО «Казахтелеком».

Припостроений сети FTTH производится одновременное подключение ВОЛС для всех потенциальных абонентов в выбранном районе. В пассивных оптических сетях данные линии подключают к сплиттерам и стягивают магистральным оптическим кабелем к АТС. Использование услуг FTTHвозможна только при развертывании всех оптоволоконных линий.

При модернизации пассивной оптической сети сервис-провайдеры маловероятно получают 100% подписку на услуги которые они предоставляют. На практике было выявлено, что показатель подписки на услуги достигает около 30% в старых имеющих инфраструктуру районах. Это означает, что РОN сеть эксплуатируется не оптимально, а цены на OLT для каждого абонента резко возрастают. На сегодняшний день АО «Казахтелеком» ведет 100% подключение абонентов в новостроящихся районах оптическое волокно на абонентском доступе.

На основе анализа имеющейся инфраструктуры сети связи абонентского доступа, в городе Актау модернизация абонентского участка является большой потребностью для жителей города и небольшими темпами внедряется в эксплуатацию в выбранном населенном пункте.

# **3 Выбор оборудования**

На основании теоретического анализа технологии GPON в качестве оборудования для модернизации сети абонентского доступа используются активные и пассивные элементы сети.

# **3.1 Активное оборудование**

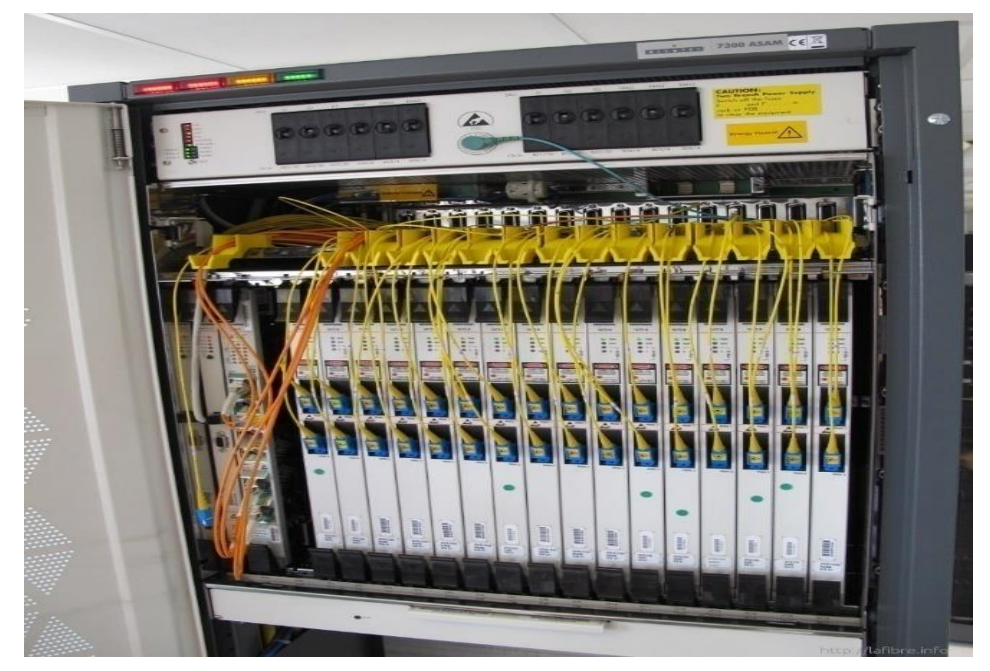

Рисунок 3.1 -Внешний вид стойки OLT

OLT(Оптический линейный терминал) – это станционное оборудование, которое размещается на узле оператора, на АТС

Активное оборудование на стороне абонента - это абонентский терминал ONT (Optical Network Terminal)**.**В данной работе был использован ONT с 4 портами FastEthernet и 2FXS.

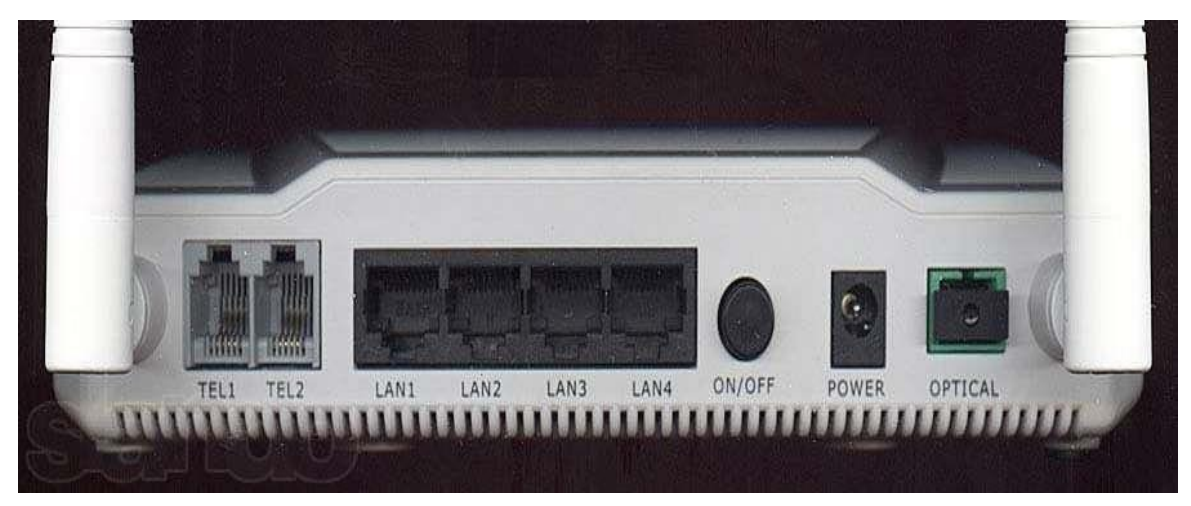

Рисунок 3.2 - Внешний вид ONT

# **3.2 Пассивное оборудование**

В качестве пассивного оборудования в технологии PON используются следующие устройства: сплиттеры (планарный, сварные), разветвительные муфты, оптический распределительный шкаф, оптическая коробка, различного вида коннекторы и собственно оптический кабель.

Сплиттер - оптический разветвитель. Оптические разветвители не передают никакой информации о неполадках в центр управления сетью. При использовании оптических временных рефлектометров очень трудно обнаружить какие-либо повреждения в линии между сплиттером и абонентским терминалом. Это создает проблемы с поиском и устранением неисправностей в сети РОN и увеличивает расходы на их эксплуатацию. При повреждении точек терминаций оптических сетей ONT они могут передавать постоянные световые сигналы, что ухудшает связь для всех абонентов этой сети. Такие проблемы с повреждением могут создавать злоумышленники, которые могут прервать работу всей системы, просто передав непрерывные световые сигналы.

Возвращаясь к местоположению и функциям сплиттера в распределительной сети можно представить несколько вариантов архитектуры сети. На рисунке 3.3 и рисунке 3.4 представлены топологии данной архитектуры.

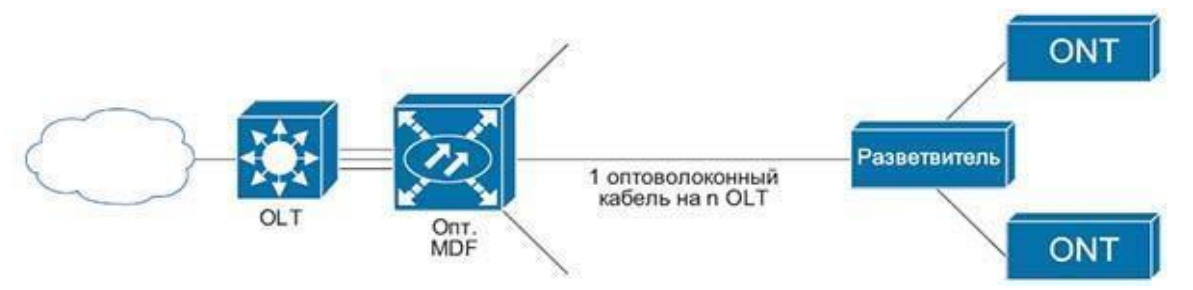

Рисунок 3.3 – Классическая распределительная архитектура "дерево"

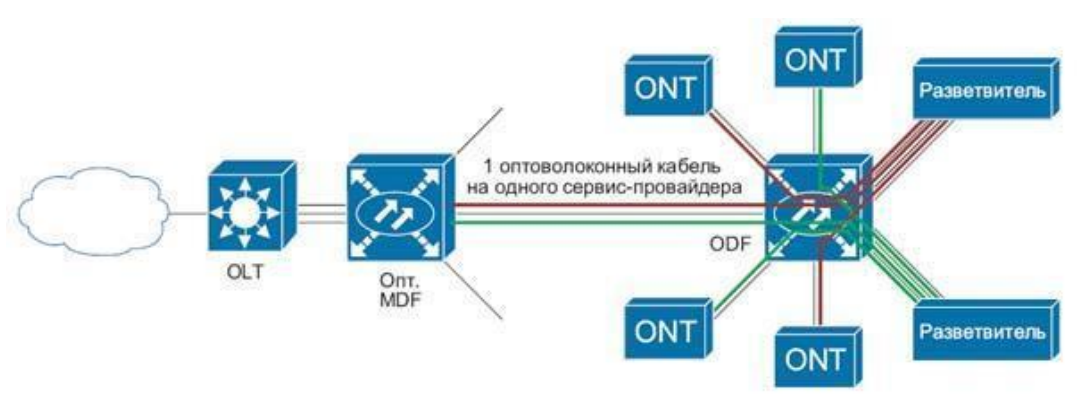

Рисунок 3.4 – Смешанная архитектура с участием разветвителей

В дипломном проекте модернизацию сетей связи будем рассчитывать, и строить пассивную оптическую сеть на примере 8 микрорайона города Актау. Ситуационная схема представлена на рисунке 3.5. По данным реальной

имеющейся инфраструктуры выбранного микрорайона делаем вывод, что модернизацию будем проводить от разветвительной муфты до абонентского элемента (ONT).

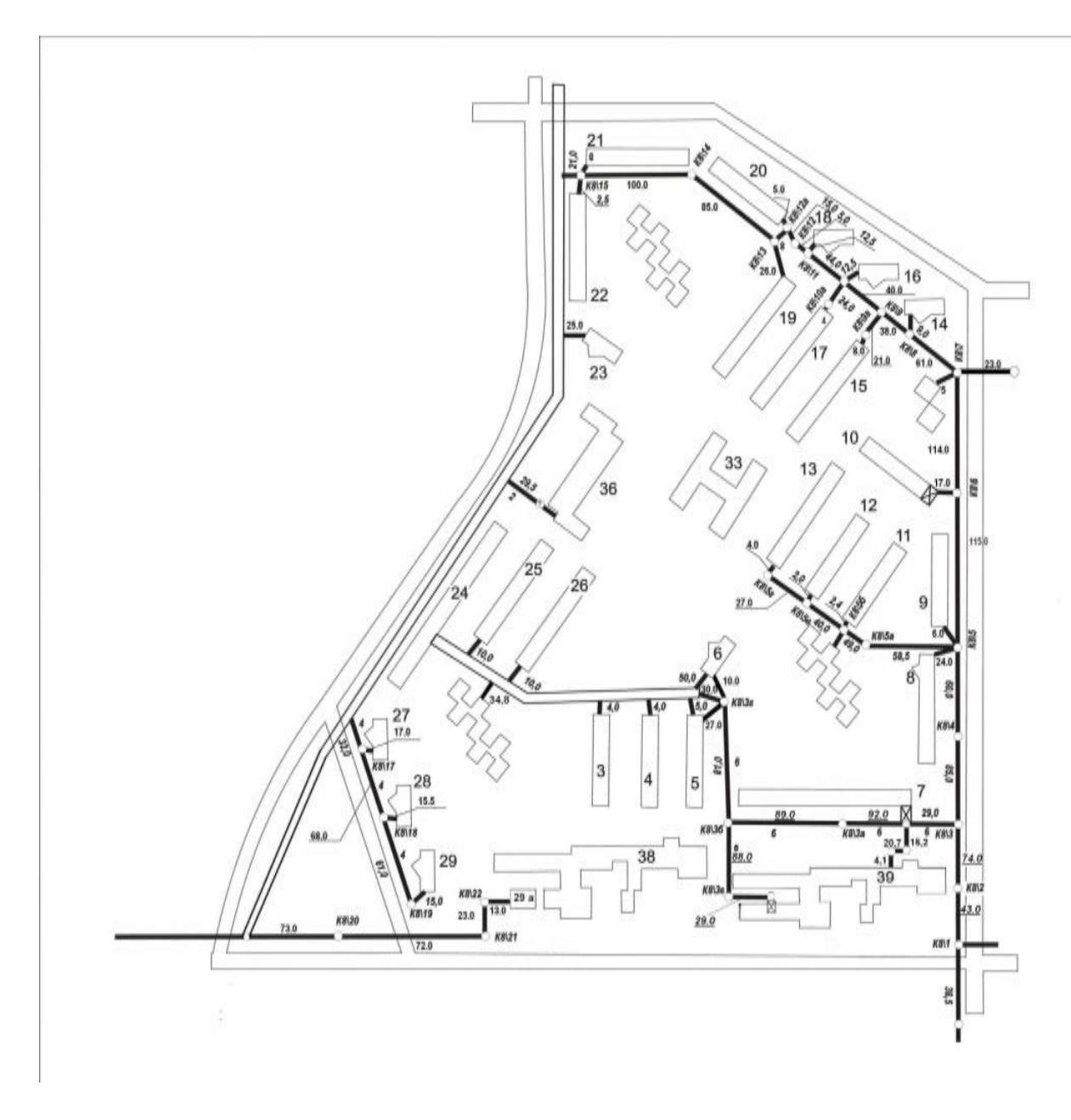

Рисунок 3.5 - ситуационная схема 8мкр. г. Актау

#### **4 Расчетная часть**

# **4.1 Технический расчет проектируемой сети доступа GPON**

# **4.1.1 Расчёт параметров одномодового оптического волокна SNR-LT-B-32**

Рассчитаем параметры оптического волокна на основе методических указаний преподавателей кафедры ТКС

Исходные данные:

Диаметр оптической сердцевины:  $d = 2a = 9$  (мкм); Диаметр оптической оболочки:  $D = 2b = 125$  (мкм);

Показатели преломления:

− оптической сердцевины: n<sub>1</sub> = 1,537;

 $-$  оптической оболочки:  $n_2 = 1,530$ .

Длина волны оптической несущей: λ = 1,31 (мкм) и ширина спектральной линии излучения лазерного диода: Δλ = 0,07 (нм);

Удельные дисперсии:

- − материальная:  $M(\lambda) = 5$  (пс/(км\*нм));
- $-$  волноводная:  $B(\lambda) = 8$  (пс/(км\*нм)).

Расчёт выполняется согласно следующему алгоритму: Относительное значение показателя преломления:

$$
\Delta = \frac{n_1 - n_2}{n_1} \tag{4.1}
$$

$$
\Delta = \frac{1,537 - 1,530}{1,537} = \frac{0,007}{1,537} \approx 0,004
$$

1 Числовая апертура и апертурный угол:

$$
NA = \sin \theta_A = \sqrt{n_1^2 - n_2^2}
$$
 (4.2)

$$
NA = \sqrt{(1,537)^2 - (1,530)^2} = \sqrt{2,362369 - 2,3409} = \sqrt{0,021469} \approx 0,147
$$

$$
\Theta_{A = \arcsin(NA)} \approx 8,4
$$

По полученным данным значение числовой аппертуры и аппертурного угла можно сделать вывод, что параметры данного волокна соответствуют одномодовому режиму, а значение аппертурного угла соответствуют требованиям ввода излучения в волокно.

1 Нормированная частота:

$$
V = \frac{2\pi \cdot NA \cdot \alpha}{\lambda}
$$
 (4.3)  

$$
V = \frac{2 \cdot 3,14 \cdot 0,147 \cdot 4,5 \cdot 10^{-6}}{1,31 \cdot 10^{-6}} = \frac{4,15422}{1,31} \approx 3,2
$$

$$
f_{KP} = \frac{P_{mn} \cdot c}{\pi \cdot d \cdot NA} \tag{4.4}
$$

$$
f_{KP} = \frac{2,405 \cdot 3 \cdot 10^8}{3,14 \cdot 0,147 \cdot 9 \cdot 10^{-6}} = \frac{7,215 \cdot 10^8}{4,15 \cdot 10^{-6}} \approx 174 \cdot 10^{12} (Fy)
$$

где с = 3  $10^8$  м/с – скорость света;

 Рmn = 2,405 – параметр, характеризующий тип волны для одномодового режима.

Расчет критической частоты позволяет данного волокна позволяет судить о высоких передаточных характеристиках оптического волокна в качестве среды распространения сигнала.

3 Критическая длина волны:

$$
\lambda_{KP} = \frac{\pi \cdot d \cdot NA}{P_{mn} \cdot n_1} \tag{4.5}
$$

$$
\lambda_{KP} = \frac{3,14 \cdot 9 \cdot 10^{-6} \cdot 0,147}{2,405 \cdot 1,537} \approx \frac{4,154 \cdot 10^{-6}}{3,696} \approx 1,12 \cdot 10^{-6} (M)
$$

Далее представляло интерес рассмотреть потери сигнала на затухании. Они могут быть обусловлены различными причинами: поляризацией материалов оптической сердцевины, ионами переходных металлов, поглощение ионами гидроксильной группы ОН.

4 Коэффициент затухания, обусловленный поляризацией материалов оптической сердцевины:

$$
\alpha_{\Pi} = 2{,}55 \cdot 10^{-3} \cdot \exp^{\frac{4{,}63}{\lambda}}
$$
 (4.6)

$$
\alpha_{\Pi} = 2{,}55 \cdot 10^{-3} \cdot 2{,}72^{\frac{4{,}63}{1{,}3}} \approx 2{,}55 \cdot 10^{-3} \cdot 2{,}72^{3{,}56} \approx 89{,}86 \cdot 10^{-3} \; (\text{µb/km})
$$

5 Коэффициент затухания, обусловленный поглощением ионами переходных металлов:

$$
\alpha_n = 7.81 \cdot 10^{11} \cdot \exp^{\frac{-48.5}{\lambda}}
$$
 (4.7)

$$
\alpha_n = 7.81 \cdot 10^{11} \cdot \exp^{\frac{-48.5}{1.3}} = 7.81 \cdot 2.72^{-37.3} \cdot 10^{11} = \frac{7.81 \cdot 10^{11}}{2.72^{37.3}}
$$
  
 
$$
\approx 0.48 \cdot 10^{-4} \left( \frac{\partial}{\partial N/m} \right)
$$

6 Коэффициент затухания, обусловленный поглощением ионами гидроксильной группы ОН:

$$
\alpha_{OH} = \begin{cases}\n\frac{0,1dBm}{km}, \lambda = 0,85 \mu m \\
\frac{0,05dBm}{km}, \lambda = 1,31 \mu m; \to \alpha_{OH} = 0,05 \\
\frac{0,03dBm}{km}, \lambda = 1,55 \mu m.\n\end{cases}
$$
\n(4.8)

Дополнительное включение в затухание сигнала оказывает дисперсия. Дисперсия это размывание во времени импульса при распространении сигнала по волокну. Дисперсия вызывается следующими основными причинами: неоднородностью составляющих материалов, поляризиционной составляющей волокна и их зависимостью от ширины спектра излучения.

7 Коэффициент затухания, обусловленный дисперсией сигнала:

$$
\alpha_{\mathcal{A}} = \frac{K_{\mathcal{A}}}{\lambda^4} \tag{4.9}
$$

$$
\alpha_{\text{II}} = \frac{0.7}{1.3^4} = \frac{0.7}{2.8561} \approx 0.245 \quad (\text{Iof/km})
$$

 $K_{\!\!A} = 0.63\,...\,...\,0.8\,(m\kappa M^4 \cdot \partial E)/\kappa M$  - коэффициент удельной где: дисперсии для кварца  $(SiO<sub>2</sub>)$ 

8 Материальная дисперсия

$$
\tau_M = \Delta \lambda \cdot M(\lambda) \tag{4.10}
$$

$$
\tau_M = 0.07 \cdot (-5) \cdot 10^{-12} = -0.35 \cdot 10^{-12} \quad (c/\kappa M)
$$

9 Волноводная километрическая дисперсия:

$$
\tau_B = \Delta \lambda \cdot B(\lambda) \tag{4.11}
$$

$$
\tau_B = 0.07 \cdot 8 \cdot 10^{-12} = 0.56 \cdot 10^{-12} \quad (c/\kappa M)
$$

10 Суммарная дисперсия:

$$
\tau = \tau_M + \tau_B \tag{4.12}
$$

 $\tau = \tau_M + \tau_B = -0.35 \cdot 10^{-12} + 0.56 \cdot 10^{-12} = 0.21 \cdot 10^{-12}$  (c/kM)

11Суммарный коэффициент затухания:

$$
\alpha = \alpha_{\Pi} + \alpha_{O\mu} + \alpha_n + \alpha_{\mu} \tag{4.13}
$$

 $\alpha = \alpha_{\Pi} + \alpha_{\Omega\pi} + \alpha_n + \alpha_{\Pi} = 89.86 \cdot 10^{-3} + 0.48 \cdot 10^{-4} + 0.05 + 0.245 \approx$  $\approx 0.8986 + 0.000048 + 0.05 + 0.245 \approx 0.385$  ( $\overline{ABM/kM}$ )

12 Полоса пропускания:

$$
\Delta F_1 = B_1 = \frac{1}{|\tau|}
$$
(4.14)  

$$
\Delta F_1 = B_1 = \frac{1}{|\tau|} = \frac{1}{0.21 \cdot 10^{-12}} \approx 4.76 \cdot 10^{12} \quad (I\psi/\kappa m)
$$

По расчетам полосы пропускания данного волокна можно сделать значимых теоретических ВЫВОД О перспективах скорости передачи информации.

13 Полоса пропускания для тракта длиной L:

$$
\Delta F = \frac{\Delta F_1}{L} \tag{4.15}
$$

$$
\Delta F = \frac{\Delta F_1}{L} = \frac{4,76 \cdot 10^{12}}{20} \approx 238 \cdot 10^9 \quad (Fy)
$$

В качестве тракта было взято максимальное расстояние в 20км, исходя из теоретических требований стандарта GPON

#### 4.1.2 Расчёт рабочей длины абонентского участка GPON

Исхолные ланные:

- протяженность ВОЛС для дерева длинною:  $L_n$  1 км;
- затухание в оптическом волокне:  $\alpha = 0.385$  дБ/км;
- количество оптических сплиттеров:  $ns_{1/4} = 8$ ;
- затухание в оптическом сплиттере:  $As_{1/8} = 14.3$  дБм;
- количество разъемных соединений:  $n_{nc} = 4$ ;
- потери на неразъемных соединениях:  $A_{\text{HC}} = 0.03$  дБм;
- потери на разъемных соединениях:  $A_{\text{nc}} = 0.4$  дБм;
- эксплуатационный запас для аппаратуры:  $A_{33} = 3$  дБм;
- эксплуатационный запас для кабеля:  $A_{33k} = 3$  дБм;

- энергетический потенциал для GPON основан на рекомендациях.

IEEE 802.3 ah и равен 26 дБм:

а) мощность передатчика:  $P_{\text{bhx}} = +2$  дБм;

б) чувствительность приемника:  $P_{\text{dmp}} = -24$  дБм; в) рабочая длина волны:  $\lambda = 1310$  HM.

По мере распространения оптического сигнала по волокну происходит его ослабление (затухание). Эта одна из причин, которая может ограничить дальность передачи. Основной параметр GPON - длина рабочего участка: это максимальное расстояние между приемным и передающим оборудованием, при котором обеспечивается заданное качество передачи (коэффициент ошибок, отношение сигнал/шум). Значение этих параметров зависит как от характеристик аппаратуры (энергетический потенциал), так и от параметров ОК (коэффициент затухания).

Энергетический потенциал аппаратуры ВОЛС равен разности уровней мощности оптического сигнала на передаче  $P_{\text{bhx}}(A\bar{B}M)$  и приеме  $P_{\text{dmp}}(A\bar{B}M)$ , при котором обеспечивается заданное качество передачи информации:

$$
Q = P_{\text{obix}} - P_{\phi np} = +2 - (-24) = 26 \quad (\partial E_M)
$$
(4.16)  

$$
L_P \begin{cases} (Q - \alpha_3 - W)/\alpha - \text{markcumathan} \\ (Q - A - \alpha_3 - W) - \text{muumathan} \end{cases}
$$

где  $O$  - энергетический потенциал (бюджет) аппаратуры, дБм;

аппаратуры;

$$
W_3 = A_{HC} \cdot n_{HC} + A_{PC} \cdot n_{PC+} A_{S_1} \cdot n_{S_1}
$$
(4.17)  

$$
W_3 = 0.03 \cdot 9 + 0.4 \cdot 4 + 14.3 \cdot 1 = 16.17 \text{ (JBM)}
$$

W- затухание сигнала в линии, потери в соединителях неразъемных и разъемных, а также потери в пассивных сплиттерах 1:4;

 $\alpha$  - коэффициент затухания ОК на длине волны  $\lambda$ =1310нм, дБм/км;

3дБм-диапазон **APY**  $\overline{A}$  $=$ приемного оборудования. Минимальнаядальность передачи обусловлена перегрузкой (насыщением)  $\Pi$ POM

Увеличить длину рабочего участка LP можно двумя способами. Вопервых, выбором аппаратуры с большим энергетическим потенциалом, использовать передающее и приемное оборудование ВОЛС с лучшим быстродействием; во-вторых, использованием ОК с меньшим значением коэффициента затухания, с минимальной дисперсией (с одномодовыми волокнами).

Расчетный энергетический запас выбранной линии (1км) выполняется согласно формуле 3.18

$$
W = Q - W_3 = 26 - 16.7 = 9.83 \text{(dBm)} \tag{4.18}
$$

Представляло интерес провести расчет максимальной допустимой скорости передачи в данном канале связи. Для конкретной комбинации существует критическая кабель аппаратура ВОЛС  $\rightarrow$ (максимально допустимая) скорость передачи  $B$  символов в линии:

$$
B_{KP} = \frac{\alpha}{4\tau W} (6\mu T/c) \tag{4.19}
$$

где *α* = 0,385 (дБм/км) – коэффициент затухания ОВ, дБм/км;

 $\tau = 0.21 * 10^{-12}$  (с/км) – суммарная километрическая дисперсия сигналов в ОВ;

Определение длины рабочего участка для ВОЛС выполняется согласно следующему алгоритму:

а) По формуле (4.27) определяется максимально допустимая скорость передачи:

$$
B_{KP} = \frac{0,385}{4 \cdot 0,21 \cdot 10^{-12} \cdot 9,83} \approx 46,6 \cdot 10^9 \text{ (}6 \text{um/c)}
$$

б) Определение максимальной и минимальной длины рабочего участка GPON: *ВКР* > *В* ; максимальная и минимальная длина рабочего участка GEPON рассчитывается по формуле:

$$
L_{P_{max}} = \frac{Q - \alpha_3 - W_3}{\alpha} = \frac{26 - 6 - 16,17}{0,385} = \frac{3,83}{0,385} \approx 9,94 \text{ (km)}
$$
(4.20)

$$
L_{P_{min}} = \frac{Q - A - \alpha_3 - W_3}{\alpha} = \frac{26 - 6 - 3 - 16,17}{0,385} \approx 2,15(\kappa m) \tag{4.20}
$$

Вывод: согласно приведенному расчету, полученные данные удовлетворяют имеющимся значениям проекта модернизации 8 микрорайона города Актау.

В нашем проекте минимальное расстояние до абонентского терминала 1.5 км(против 2.15 по расчету) и максимальное расстояние практического расположения ONT 2.13 км (против 9.94 в расчетных) .

#### **4.1.5 Требования к полосе пропускания для реализации TriplePlay**

В случае реализации услуг TriplePlay необходимо учесть полосу пропускания для предоставления голосовых услуг, видеоуслуг и услуг Интернет.

Требования к полосе пропускания «последней мили» для организации TriplePlay представлены в Таблице 4.1.

Исходя из представленных данных, определим необходимую полосу пропускания.

В данном проекте сеть доступа строится в расчёте не только на абонентов TriplePlay, но и на обычных пользователей Интернет-доступом. Поэтому разобьём абонентов на две группы:

– Абоненты TriplePlay;

– Пользователи Internet.

Таблица 4.1 – Требования к полосе пропускания «последней мили» для реализации услуг TriplePlay

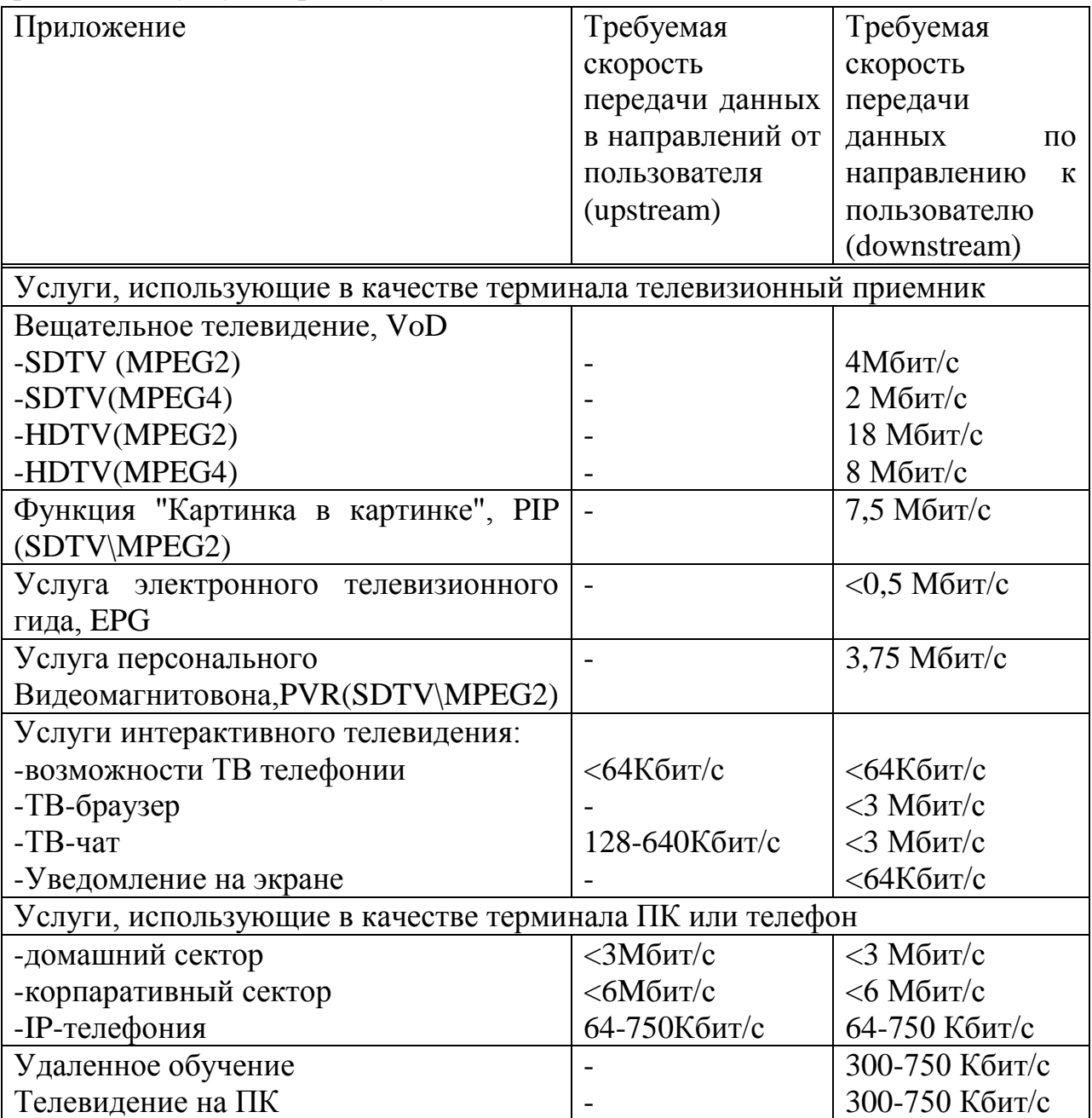

Исходя из всего вышесказанного, для данного проекта можно принять следующую модель распределения трафика на одного абонента:

Для абонента, подписывающегося на полный набор услуг – I группа(абонентTriplePlay):

Врежимеunicast:\

– Высокоскоростной доступ к сети Интернет –  $v_{\text{Int}} = 1x2 \text{ M}$ бит/с = 2 (Мбит/с);

– VoIP (1 линия) —  $v_{VoIP} = 1x0,064$  Мбит/с = 0,064 (Мбит/с);

– Услуга VoD или TimeShiffted TV –  $v_{V_0D} = 1x4 M6W/c = 4 (M6W/c)$ .

Режим передачи unicast предусматривает организацию для каждого пользователя отдельного потока информации. Ориентировочная суммарная потребность в пропускной способности для данного набора услуг составит примерно в расчёте на одного абонента 6,064 Мбит/с.

В режиме multicast:

Для данного проекта подразумевается вещание в сеть 40 каналов SDTV (в формате MPEG-2).

– Один канал SDTV/MPEG-2 —  $v_{IPTV}$  = 1х4 Мбит/с = 4 (Мбит/с);

– для 40 каналов понадобится выделенная полоса пропускания, которая будет равна –  $v_{IPTV,40} = 40x4$  Мбит/с = 160 Мбит/с.

Режим multicast предусматривает отправку медиапотока на групповой адрес. В этом случае поток доставляется только членам одной группы, которые подключены в данный момент к сети. При этом на всех участках сети поток нигде не дублируется.

Показатели для вещания IPTV и реализации услуги VoD были взяты с учетом выбранного оборудования NetUP IPTV Complex; а для реализации VoIP с учётом выбранного оборудования MERA MVTS Pro (с учётом используемых голосовых кодеков).

Для абонента, подписывающегося на неполный набор услуг – II группа (пользователь Internet):

Понадобится полоса пропускания  $v_{\text{Int}} = 4 \text{ M}$ бит/с.

Рассчитаем необходимую полосу пропускания для одного дерева GEPON (для одного порта OLT).

Количество абонентов TriplePlay для одного дерева составляет примерно 22 человека, а количество обычных пользователей Internet – примерно 42 человека.

Тогда, необходимая полоса пропускания для абонентов двух групп будет равна:

– Для абонентов TriplePlay – v<sub>I</sub> = 22\*6,064 + 160 = 293,408 (Мбит/с);

– Для пользователей Internet –  $v_{II} = 42*4 = 168$  (Мбит/с).

В итоге необходимая суммарная полоса пропускания для одного дерева GEPON (для одного порта OLT) будет равна:

 $v_{\Sigma} = v_I + v_{II} = 293,408 + 168 = 461,408$  (Mбит/c).

Из расчёта видно, что подключённый коммутатор на уровне распределения (OLT – платформа Corecess S505), использующий канал до 8 Гбит/с вполне соответствует требованиям к полосе пропускания, т.к один порт данного коммутатора в состоянии поддерживать до 8 Гбит/с.

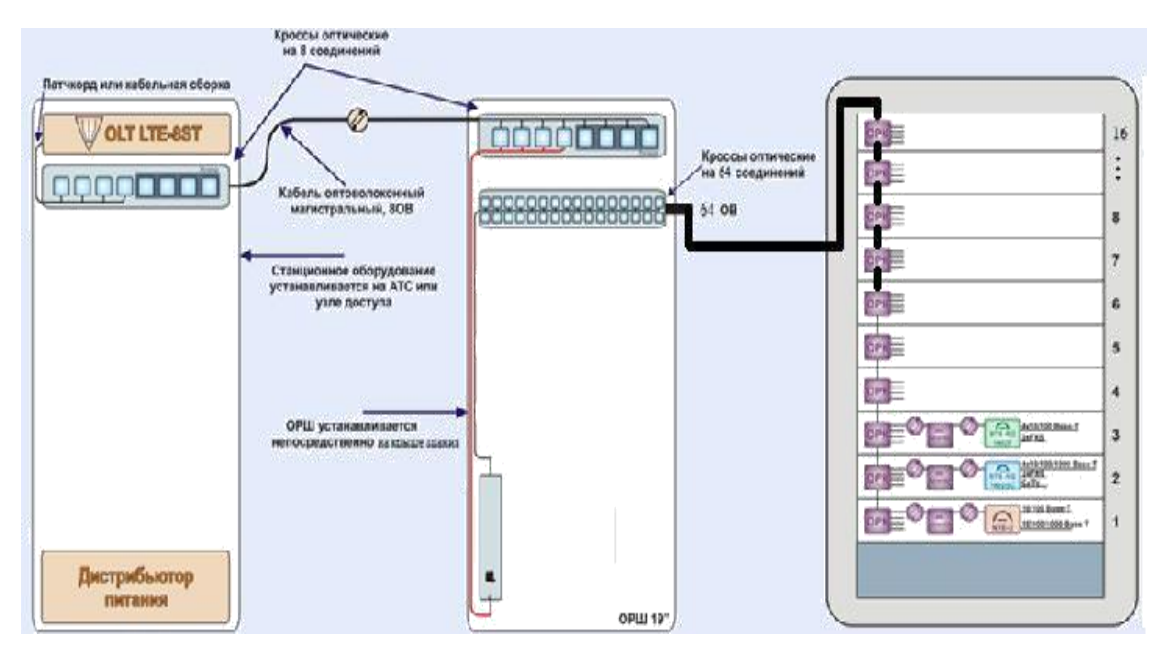

Рисунок 4.1 – Структура дерева проектируемой сети

# **4.1.6 Расчёт реальной нагрузки, создаваемой абонентами сети доступа GPON в час пик**

Расчёт реальной нагрузки, создаваемой абонентами сети доступа GEPON необходимо производить с учётом того, что пользователи подразделены на две категории и составляют для одного дерева (одного порта OLT) примерно:

Группа I – абоненты TriplePlay – 154 человек (25% от общего числа);

Группа II – пользователи Internet – 461 человека (75% от общего числа).

Определим число IP-пакетов, генерируемых каждой группой в час наибольшей нагрузки, при условии, что мультисервисный узел доступа обслуживает –  $M_{\text{o6III}}$  = 384 абонентов.

Доля абонентов группы I от общего числа, использующих полный набор сервисов составляет  $\pi_1 \approx 25\% \approx 0.25$ .

Доля абонентов группы II от общего числа, использующих только сервисы передачи данных, составляет  $\pi_2 \approx 75\% \approx 0.75$ .

Допустим, абоненты VoIP совершают в среднем  $f_{V_{oIP}} = 5$  вызовов в час средней длительностью  $t_{VOP} = 2$  минуты.

При расчёте трафика передачи данных необходимо учесть, что пользователи обеих групп, как правило, активно используют ftp и пиринговые сети. Допустим, что они потребляют до 100 Мбайт трафика в ЧНН.

Время просмотра видео в час наибольшей нагрузки достигает 60минут.

Для расчёта числа пакетов создаваемых пользователями VoIP, необходимо задаться типом используемого кодека. На сегодняшний день в сетях IP-телефонии реально используются кодеки, представленные в таблице 2.2

Наилучшее качество речи обеспечивает кодек G.711, который поддерживается оборудованием MERA MVTS Pro, выбранным для проекта. Длительность дейтаграммы  $T_{PDU} = 20$  мс, согласно рекомендации RFC 1889.

При этом в секунду передаётся пакетов n<sub>VoIP</sub>:

$$
n_{VolP} = \frac{1}{T_{PDU}}\tag{4.23}
$$

Получим:  $n_{V_0IP} = 1/0.02 = 50$  (пакет/с) Размер пакетизированных данных для VoIP:

$$
h = v \cdot T_{PDU} \tag{4.24}
$$

где v - скорость кодирования (байт/с);

h - размер пакетизированных данных;

Т<sub>рри</sub> – длительность одной речевой выборки (длительность пакета). Для определения размера пакета необходимо учесть заголовки:

 $- IP - 20$  байт;

- UDP - 8 байт;

- RTP - 12 байт.

Суммарный размер пакета =  $160 + 20 + 8 + 12 = 200$  (байт) При использовании кодека G.711 скорость кодирования:

$$
v = 64000/8 = 8000 (6a\text{m/s}) h = 8000 \cdot 0,020 = 160 (6a\text{m/s})
$$

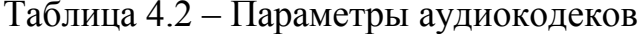

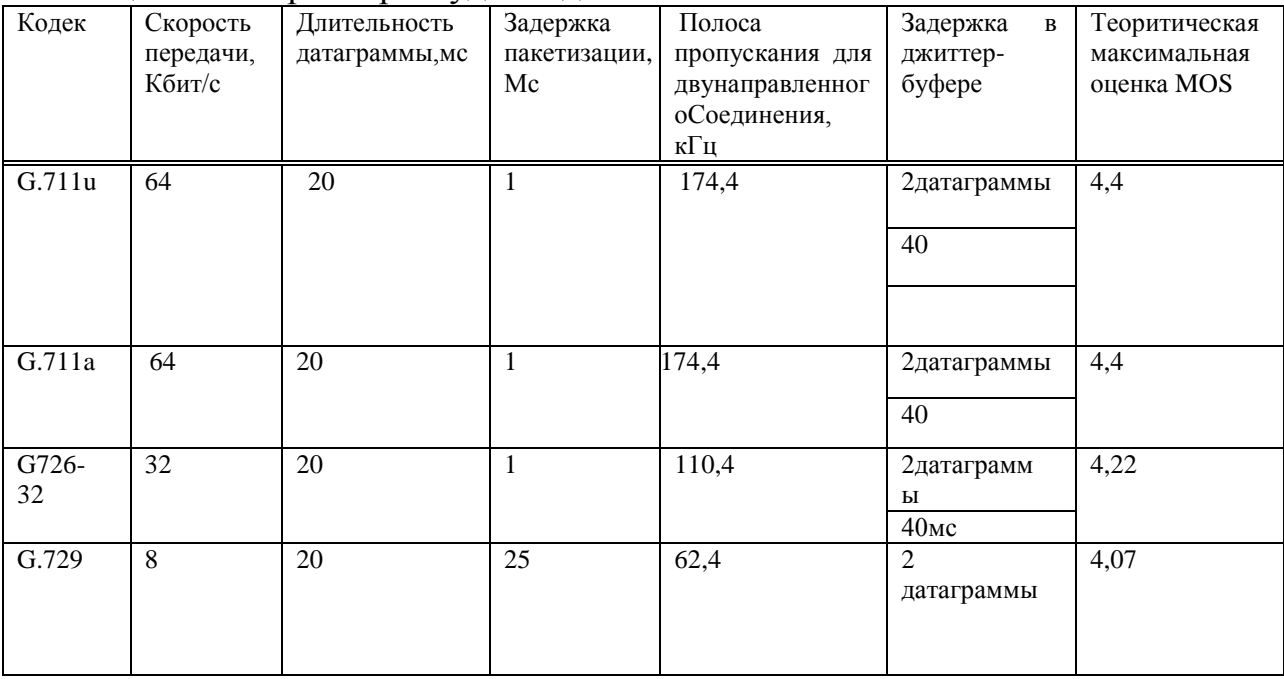

Для определения числа пакетов, генерируемых абонентами IPтелефонии, необходимо учесть их долю в общей структуре пользователей, количество вызовов в час наибольшей нагрузки, среднюю длительность разговора:

$$
N_{VolP} = n_{VolP} \cdot t_{VolP} \cdot f_{VolP} \cdot \pi_1 \cdot M_{o\delta u} \tag{4.25}
$$

где  $N_{V_oIP}$  – число пакетов, генерируемое пользователями VoIP в час наибольшей нагрузки;

 $n_{VolP}$  - число пакетов, генерируемых в секунду одним абонентом при использовании кодека G.711;

 $t_{VoIP}$  – средняя длительность разговора в секундах для абонентов VoIP;

 $f_{VolP}$  – число вызовов в час наибольшей нагрузки для абонентов VoIP;

 $\pi_l$  – доля пользователей группы I в общей структуре абонентов;  $M_{\text{ofm}}$  – общее число пользователей.

Для расчёта числа пакетов, генерируемых I и II группой пользователей при использовании сервисов передачи данных, необходимо задаться размером пакетов.

При построении сети доступа GEPON на участках сети на уровне звена используется разновилность технологии Ethernet. данных ПОЭТОМУ использовать пакеты, превышающие максимальную длину поля данных Ethernet, не имеет смысла. Очень длинный пакет рано или поздно будет фрагментирован, что приведёт, во-первых, к излишней нагрузке на коммутаторы, и, во-вторых, к возможным перезапросам в случае потерь. Кроме того, использование пакетов большого размера затрудняет обеспечение качества обслуживания и на магистральной сети, и в сети доступа.

Поэтому для расчёта выберем одинаковые размеры пакетов и припередаче данных, и при передаче голосового трафика - полезная нагрузка  $h = 160$  байт.

При передаче данных вместо протоколов RTP и UDP используется TCP, вносящий точно такую же избыточность - 20 байт и IP - 20 байт.

В итоге получим суммарный размер пакета для передачи данных  $h_{\text{Nn}t} = 160 + 20 + 20 = 200$  (байт). Заметим, что  $h_{\text{NoIP}} = h_{\text{Nn}t}$ .

Для расчёта числа пакетов при передаче данных в час наибольшей нагрузки необходимо задаться объёмом переданных данных.

Предположим, что пользователи Internet I и II группы относятся к «активным» пользователям интернета, т.е., используют не только http, но и ftp, а также прибегают к услугам пиринговых сетей. Объём переданных и принятых данных при таком использовании интернета составляет до  $V = 100$ Мбайт = 800 Мбит.

Число пакетов, переданных пользователями Internet для I и II группы соответственно в ЧНН, будет равно:

$$
N_{IntI} = \pi_1 M_{o\tilde{o}u} \cdot \frac{V}{h} \tag{4.26}
$$

$$
N_{IntII} = \pi_2 M_{o\bar{o}u} \cdot \frac{V}{h}
$$
 (4.27)

где *NInt I, NInt II* – количество пакетов, генерируемых в час наибольшей нагрузки абонентами I и II группы соответственно при использовании сервисов передачи данных;

 $\pi_1$ ,  $\pi_2$  – доля пользователей группы I и II соответственно, в общей структуре абонентов одного порта GEPON;

 $h$  – размер поля данных пакета (без заголовков);  $M_{\text{o6}m}$  – общее число пользователей.

Для расчёта числа пакетов, генерируемых пользователями видео-услуг, и для IPTV, и для VoD, ВОЛС пользуемся соображениями относительно размера пакета, приведёнными для VoIP и для Internet. Размер пакета не должен превосходить 200 байт (вместе с накладными расходами).

При организации сервиса IPTV – вещания каналов SDTV/MPEG-2 в сеть, для каждого пользователя в сети доступа не требуется выделения индивидуальной полосы пропускания. До мультисервисного узла (OLT) доходит определённое количество каналов, которые распределяются между заказчиками услуги в режиме мультивещания (multicast).

При организации сервиса IPTV – Видео по заказу (VoD) для каждого пользователя в сети доступа требуется выделение индивидуальной полосы пропускания – режим вещания unicast.

Допустим, что в мультисервисной сети предоставляется возможность просмотра K tv = 40 каналов вещания.

Для обеспечения удовлетворительного качества скорость кодирования должна быть порядка 4 Мбит/с. Время просмотра видео в ЧНН составляет  $t_{TV}$  $= 60$  минут.

Итак, при скорости передачи  $v = 4096000$  бит/с ив размере полезной нагрузки пакета h = 160 байт = 1280 бит число пакетов, возникающих при трансляции одного канала, равно:

$$
n_{TV} = \frac{v}{h}
$$
 (4.28)  

$$
n_{TV} = 4096000/1280 = 3200 \text{ (max/c)}
$$

Количество пакетов, генерируемых 40 каналами в ЧНН, составит:

$$
N_{VoD} = K_{tv} \cdot n_{TV} \cdot t_{TV} \cdot 60 \tag{4.29}
$$

где N<sub>IPTV</sub> – число пакетов, генерируемое пользователями IPTV в час наибольшей нагрузки при использовании видео-сервисов;

 $n_{\text{TV}}$  – число пакетов, генерируемых в секунду одним абонентом при использовании просмотре видео, сжатого по стандарту MPEG2;

K tv – число каналов вещания, организуемых в мультисервисной сети;

 $t_{\text{TV}}$  – среднее время просмотра каналов в ЧНН, (мин).

Количество пакетов, генерируемых пользователями VoD в ЧНН, составит:

$$
N_{VOD} = \pi_1 \cdot M_{o6u} \cdot n_{TV} \cdot t_{TV} \cdot 60 \tag{4.30}
$$

Суммарное число пакетов, генерируемых I и II группой пользователей в сеть в час наибольшей нагрузки, будет равно:

$$
N_{\Sigma} = n_{VolP} + N_{IntI} + N_{IntII} + N_{SDTV} + N_{VoD}(4.31)
$$

 $N_{\Sigma} = n_{V \text{OIP}} \cdot t_{V \text{OIP}} \cdot f_{V \text{OIP}} \cdot \pi_1 \cdot M_{\text{O6}_{III}} + \pi_1 \cdot M_{\text{O6}_{III}} \cdot V/h + \pi_2 \cdot M_{\text{O6}_{III}} \cdot V/h + K \text{ tv} \cdot n_{TV}$  $t_{\text{TV}}$   $\cdot$  60 +  $\pi_1$   $\cdot$   $M_{\text{off}}$   $\cdot$   $n_{\text{TV}}$   $\cdot$   $t_{\text{TV}}$   $\cdot$  60 =  $n_{\text{VoIP}}$   $\cdot$   $t_{\text{VoIP}}$   $\cdot$   $\pi_1$   $\cdot$   $M_{\text{off}}$   $\cdot$   $N_{\text{off}}$   $\cdot$   $\cdot$   $V/\text{h}$   $\cdot$   $(\pi_1$  $+\pi_2$ )+K\_tv·n<sub>TV</sub>·t<sub>TV</sub>·60 +  $\pi_1$ ·M<sub>06III</sub>·n<sub>TV</sub>·t<sub>TV</sub>·60

С учётом того, что  $\pi_1 + \pi_2 = 1$ , получим:

 $N_{\Sigma} = n_V \cdot t_V \cdot f_V \cdot \pi_1 \cdot M_{\text{off}} + M_{\text{off}} \cdot V/h + Ktv \cdot n_{TV} \cdot t_{TV} \cdot 60 + \pi_1$ 

 $N_{\Sigma} = 50 \cdot 120 \cdot 5 \cdot 0,25 \cdot 272 + \frac{272 \cdot 10^8}{160} + 40 \cdot 3200 \cdot 60 \cdot 60 + 0,25 \cdot 272 \cdot 3200 \cdot 60 \cdot 60 \approx 204 \cdot 10^{14} + 1,7 \cdot 10^8 + 4608 \cdot 10^5 + 78336 \cdot 10^4 \approx 14,162$  $10^8$ (пакет/час)

Среднее число пакетов в секунду в ЧНН равно:

$$
N_{\Sigma \text{ cex}} = N_{\Sigma}/3600 \tag{4.33}
$$

В итоге подставив данные в формулу (4.33), получим:

$$
N_{\Sigma\_cex} = \frac{N_{\Sigma}}{3600} = \frac{14,162 \cdot 10^8}{3600} \approx 3,93389 \cdot 10^5 = 393389, \ \ (\frac{nake}{c}{\epsilon})
$$

С учётом того, что суммарный размер пакета для всех видов услуг является одинаковым и равен 200 байт (1600 бит), получим:

 $N_{\Sigma \text{ cer}}$  = 393389  $*$  1600 = 629422400 (бит/с) или 614670,3125 (кбит/с) или 600,26 Мбит/с.

Из расчётов видно, что реальная нагрузка, создаваемая абонентами одного дерева сети доступа GPON (одного порта OLT) в час пик составляет примерно 600,26 Мбит/с, то есть примерно 59%.

#### 5 Безопасность жизнедеятельности

В моем дипломном проекте идет анализ и проверка прочности сети в ГИС. Рассчитывается прочность участка сети. Информационная основа ГИС технологии проходитв операторской. Все сведения, данные о перебоях, дефектах, практика с использованием ГИС технологии проводятся также в КРОСС помещений. В нашем дипломном проекте проверка проходила черезэлектрическую МИНИ-АТС SI-2000, что располагается в помещении ЦАТС. Исходя из этого в области БЖД мы просмотрим условия работы в операторском зале и в месте расположения ЦАТС, в этих помещениях будет находиться 4 компьютера значит будут работать 4 человека. Исследуем обстоятельства работы в помещениях, подсчет конструкций освещения в производственном помещении, расчет организации кондиционирования.

## **5.1 Условия труда в помещении КРОСС и ЦАТС**

Операторская мульти сервисной сети для обеспечения управления находится на третьем этаже из четырех, где в одном из помещений размещается электронная автоматическая телефонная станция. Площадь комнаты для работников составляет 40 м<sup>2</sup> (длина=8 м, ширина=5 м). Объем помещения – 120 м<sup>3</sup>.

Комнаты КРОСС и ЦАТС, размещающий в себе все оборудование и систему управления, имеет габариты: длина  $L = 8$  м, ширина  $B = 5$  м, высота Н  $= 3$  м (рисунок 5.1).

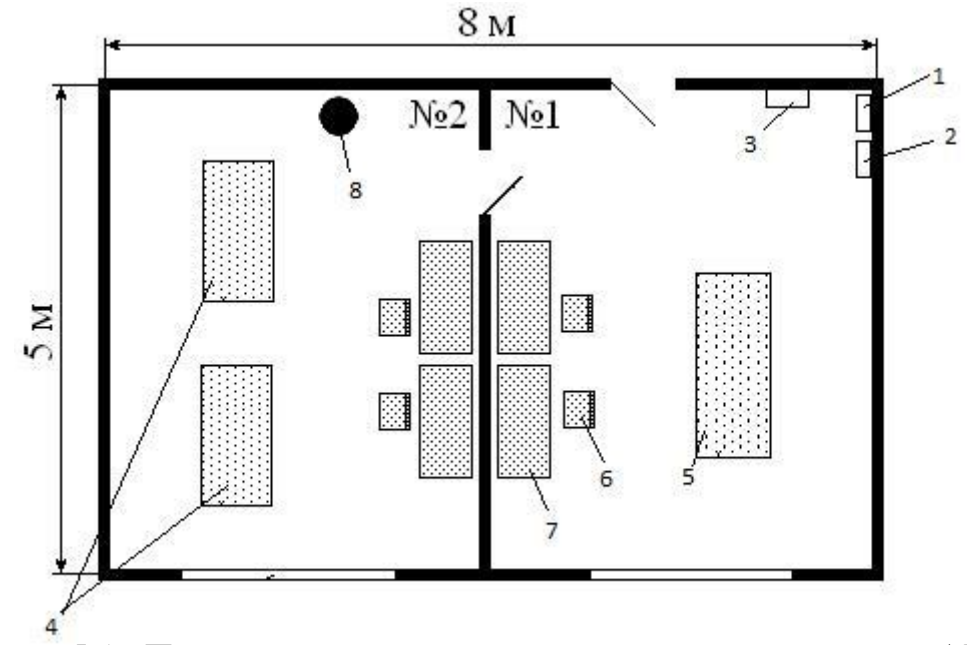

Рисунок 5.1 –План помещения авто зала и кросса электронной АТС SI-2000

На рисунке 5.1 изображена планировка помещения и кросса электронной АТС, где цифрами обозначены: 1 – охранная сигнализация; 2 – пожарная сигнализация; 3 – щит ввода электроэнергии; 4 – оборудование ЦАТС (авто зал);5 – кросс; 6 –стул; 7 – стол; 8 – баллон с газом.

Помещение АТС, где постоянно находятся люди, имеет одностороннее освещение сбоку. В нашем помещении не достаточно только естественного освещения из - за природных условий (дождь, снег, туман и т.д), времени суток и расположения ближайших зданий. Световой поток должен иметь значение освещенности по техническим условиям 400 лк, разряд зрительной зоны I.

Помещение КРОСС и помещение автоматической электронной станций идентичны по габаритам и местоположению.

Помещение обслуживают 6 сменных операторов. В одну смену работают 4 человека (2 оператора-инженера, техник-инженер и ведущий инженер).

В помещении операторского зала на оператора негативно действуют следующие физические факторы:

- высокая и низкая температура воздуха;
- высокая и низкая влажность воздуха;
- недостаточная освещенность рабочего места;
- высокий уровень ионизирующего излучения;
- высокий уровень электромагнитных полей;
- высокий уровень статического электричества;
- опасность поражения электрическим током;
- блеклость экрана дисплея.

#### **5.2 Расчет естественного освещения**

Нижняя граница окна располагается на уровне 0,8 м от пола. Окна находятся только с одной стороны комнаты. Планировка производственных помещений приведен на рисунке 4.1. Так как оба помещения имеют одинаковый размер рисунок и размер окон также одинаковы. Поэтому расчет освещения проведем в одном помещении.

Тип помещения: Конструкторское бюро (лаборатория); Параметры помещения  $(L \times B \times H)$ , м:  $5 \times 4 \times 3$ ; Высота окна  $h_{\alpha k}$ , м: 1,5; Высота начала окна  $h_{HOR}$ , м: 0,8; Уровень условной рабочей поверхности  $h_{TOR}$ : 0,8 м; Разряд зрительной трудовы: I, б; Световой пояс: г. Актау, III;  $H_{37}$ , м: 6; Расстояние до рядом стоящего зданиям P м: 60; Коэффициенты отражения:  $P_{\text{nor}} = 70\%$ ,

 $P_{cr}$  = 50 %,  $P_{\text{non}}$  = 30 %

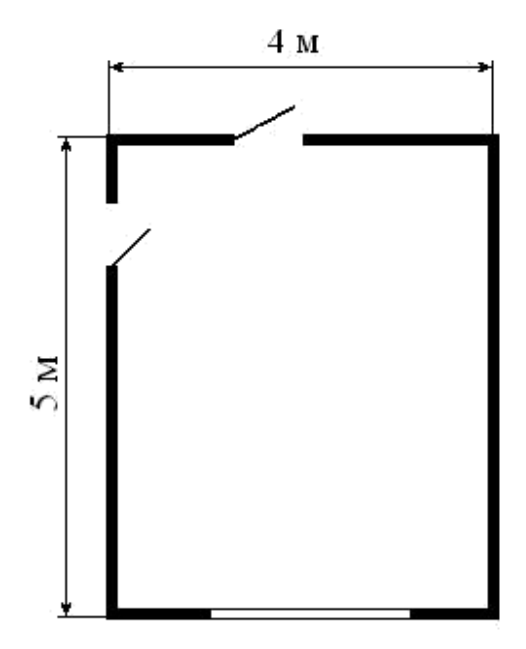

Рисунок 5.2 Расчет естественного освещения заключается в определении площади световых проемов.

Общую площадь окон определяем по формуле (4.1) [1] для бокового освещения:

$$
S_0 = \frac{S_n \cdot e_H \cdot n_0 \cdot K_{3A} \cdot K_3}{100 \cdot \tau_0 \cdot r_1} \tag{5.1}
$$

где  $S_n$  - площадь помещения, м<sup>2</sup>;

$$
S_n = B \cdot L = 4 \cdot 5 = 20 \text{ m}^2
$$

е<sub>н</sub> - нормированное значение КЕО

$$
e_H = e_{KEO} \cdot m \tag{5.2}
$$

 $e_n$ - значение КЕО для I разряда зрительной работы, в: $e_n = 2, 0$ ,

m - коэффициент светового климата, для ориентации световых проёмов С m = 0.75

$$
a_i = 2.0 \cdot 0.75 = 1.5
$$

 $K_3$  – коэффициент запаса:  $K_3 = 1,2$ ;  $\tau_0$ -общий коэффициент светопропускания

$$
\tau_{0} = \tau_1 \tau_2 \cdot \tau_3 \cdot \tau_4,
$$

 $\tau_I$ -коэффициент светопропускания материала: для стеклопакета  $\tau_1 = 0.8$ 

 $\tau_2$ -коэффициент, учитывающий потери переплетах света в светопроёма:  $\tau_2=0.7$ 

 $\tau_3$ -коэффициент, учитывающий потери света в несущих конструкциях, при боковом освещении равен 1.

 $\tau_4$ -коэффициент, учитывающий потери света в солнцезащитных приборах:  $\tau_4=1$ 

$$
\tau_0 = 0.8 \cdot 0.7 \cdot 1 \cdot 1 = 0.56
$$

n<sub>0</sub> - световая характеристика окон по таблице 3.2 [1]:

Отношение длины помещения к его глубине

$$
L = \frac{B}{2} = \frac{5}{2} = 2.5
$$
  

$$
h_1 = h_{OK} + h_{H,OK} - h_{\text{TOB}}
$$
  

$$
h_1 = 1.5 + 0.8 - 0.8 = 1.5,
$$

где  $h_1$  – высота от уровня условной рабочей поверхности до верха окна.

Отношение глубины помещения к его высоте от уровня условной рабочей поверхности до верха окна

$$
\frac{B}{h_1} = \frac{4}{1.5} = 2.67
$$
значит  $\eta_0 = 9.6$ 

 $r_1$  - коэффициент, учитывающий повышение КЕО при боковом освещение благодаря свету, отраженному от поверхностей помещения и подстилающего слоя, прилегающего к зданию, см. таблицу 3.9 [1]:

$$
\frac{H}{B} = \frac{3}{4} = 0.75
$$

$$
\frac{L}{B} = \frac{5}{4} = 1.25
$$

$$
\frac{P_{\text{nor}}P_{\text{cr}}P_{\text{non}}}{3} = \frac{70 + 50 + 30}{3} = 50\%
$$

$$
r_1 = 3.1
$$

 $K_{z\delta}$  – коэффициент. учитываюший затенение окон противостоящими зданиями по таблице 3.8 [1]:

$$
\frac{P}{H_{3A}} = \frac{60}{10} = 10
$$
  

$$
K_{3A} = 1
$$

Подставим все значения в расчетную формулу:

$$
S_0 = \frac{20 \cdot 1.5 \cdot 9.6 \cdot 1 \cdot 1.2}{0.56 \cdot 3.1} = 1.99 \text{m}^2
$$

Так как высота оконных проемов 1,5 м, то следовательно, длина их составит 1,99:1,5=1,33 м.

Таким образом, площадь световых проемов нормативно составляет 2 м<sup>2</sup>, фактически  $3\overline{M}^2$ , соответственно существующий уровень соответствует нормативным требованиям.

#### 5.3 Расчет искусственного освещения

Исходные данные:

Конструкторское бюро (лаборатория); Параметры помещения ( $L \times B \times$ Н), м:  $5 \times 4 \times 3$ ; Высота окна h<sub>ok</sub>, м: 1,5; Высота начала окна h<sub>нок</sub>, м: 0,8;

Уровень условной рабочей поверхности h<sub>пов</sub>: 0,8 м; Разряд зрительной трудовой: I, б; Световой пояс: г. Актау, III; Н<sub>3л</sub>, м: 6; Расстояние до рядом стоящего зданиям Р м: 60; Коэффициенты отражения:  $P_{\text{nor}} = 70 \%$ ,  $P_{\text{cr}} = 50 \%$ ,

 $P_{\text{non}} = 30 \%$ 

Расчет освешения методом коэффициента использования.

Данный метод заключается в определении значения коэффициента  $\eta$ , равного отношению светового потока падающего на расчетную поверхность, к полному потоку осветительного прибора.

Значение коэффициента и находится из таблиц, связывающих геометрические параметры помещений (индекс помещений *i*) их оптическими характеристиками (коэффициентами отражения потолка  $P_{\text{nor}}$ , стен  $P_{\text{cr}}$  и пола $P_{\text{n}}$ 

Индекс помещения определяется по формуле 4.3

$$
i = \frac{A \cdot B}{h \cdot (A + B)}
$$
(5.3)

где А - длина помещения, В - ширина помещения, h = H-h - расчетная высота.

Определим значение *h*:

$$
h=3-0-0,8=2,2
$$
 M

При найденном значении расчетной высоты определяем индекс помещения:

$$
i = \frac{4 \cdot 5}{2,2 \cdot (4+5)} = 1,01
$$

Значения коэффициентов отражения примем следующими:

$$
P_{\text{nor}} = 70\%
$$
  

$$
p_{\text{cr}} = 50\%
$$
  

$$
p_{\text{H}} = 30\%
$$

Лля найденного выбранных значений индекса помещения  $\overline{M}$ коэффициентов отражения таблице «Значения коэффициента  $\Pi$ <sup>O</sup> использования светового потока» определяем коэффициент n, который равен:  $n=47$  %.

Для освещения помещений будем употреблять люминесцентные газоразрядные лампы ЛД мощностью 65 Вт и номинальным световым потоком 3570 лм.. В качестве светильников будем употреблять светильники

типа ЛОУ-2х40-1001. В каждый светильник устанавливается по две лампы.

С учетом вышесказанного можно определить количество светильников по формуле 5.5.

$$
N = \frac{E \cdot k_3 \cdot S \cdot z}{n \cdot \Phi_{\pi} \cdot \eta}
$$
 (5.4)

где E - нормируемая освещенность для данного вида трудов;

 $k<sub>3</sub>$  - коэффициент запаса;

*S* - площадь помещения;

 $z = 1,1 \div 1,2$  - коэффициент неравномерности освещения;

*n* - число ламп в светильнике;

Ф<sup>л</sup> - световой поток одной лампы;

*η* - коэффициент использования.

Для проектных залов и конструкторских бюро значение *E* избирается равноправным E = 400 лк. Для этого же типа помещений с искусственным освещением газоразрядными лампами  $k=1.5$ .

Площадь рассматриваемого помещения равна: S=A⋅B=5⋅4=20 м<sup>2</sup>. Число светильников равно:

$$
N = \frac{400 \cdot 1,5 \cdot 20 \cdot 1,15}{2 \cdot 3570 \cdot 0,47} \approx 4 \text{ m.}
$$

Таким образом, для создания нормированной освещенности нужно применить 8 лампы типа ЛД мощностью 65 Вт каждая.

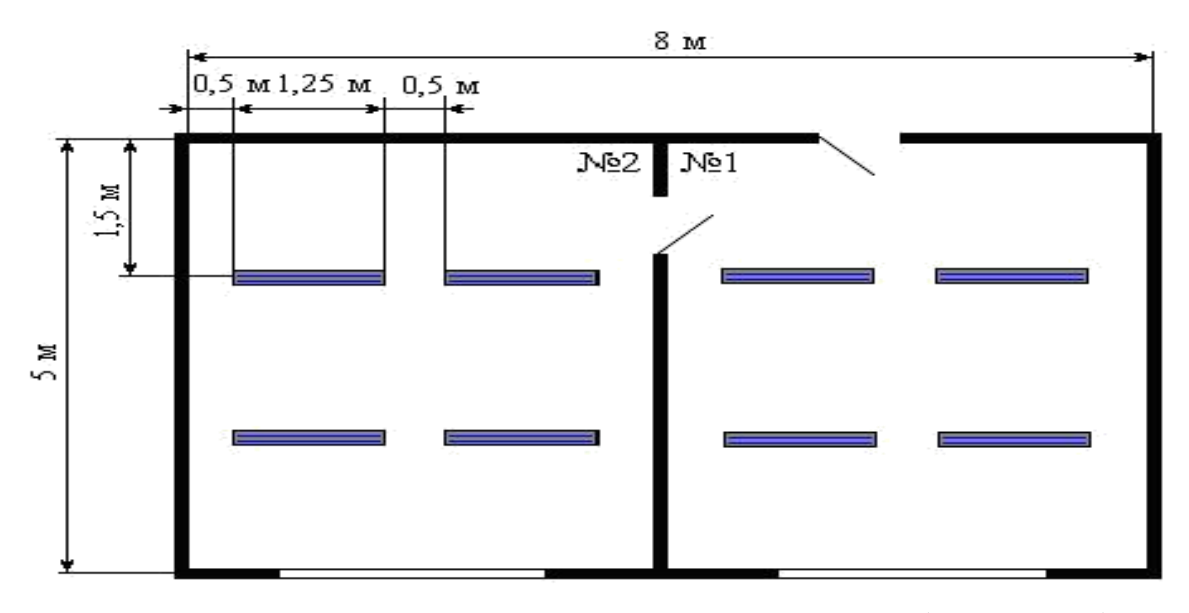

Рисунок 5.3 – Схема размещения светильников (вид сверху)

Светильники расположим в 2 ряда по 2 светильника в каждом ряду. Расстояние от стены до первого и последнего ряда светильников составляет 1,5 м, между двумя соседними рядами – 2 м. В ряду светильники располагаются на расстоянии 0,5 м, а внешний край первого и последнего светильника в ряду отстает от стены также на 0,5 м. Схема расположения светильников приведена на рисунке 4.3 (вид сверху).

#### 5.4 Расчет системы кондиционирования

Кондиционирование обеспечивает наилучшее условие в помещении и условия труда точной и чувствительной аппаратуры, и должно выполняться в соответствии с главой СНиП 11-33-75 «Отопление. **В**ЕНТИЛЯНИЯ  $\overline{M}$ кондиционирование воздуха».

Определяемвоздухообменявноготепла:

$$
G_{\rm A} = \frac{Q_{\rm A}}{c \cdot (t_{\rm yx} - t_{\rm IP})} \tag{5.5}
$$

 $Q_{\mathcal{A}}$  – выделение явного тепла, Вт; где

 $c$  - теплоемкость сухого воздуха, удаляемого обще обменной вентиляцией и подаваемого в помещение,  $t_{vx}$ =20C,  $t_{TP}$ =15 C.

Явноевылеляемоетепло:

$$
Q_{\rm A} = Q_1 + Q_2 + Q_3 + Q_4 \tag{5.6}
$$

где  $Q_1$  – тепловыделение от аппаратуры;

 $Q_2$  – тепловыделение от источников освещения;

 $Q_3$  – тепловыделение от людей;

 $Q_{4}$ — теплопоступление от солнечной радиации сквозь окна. Тепловыделение от аппаратуры:

$$
Q_1 = \Psi_1 \cdot \Psi_2 \cdot \Psi_3 \cdot \Psi_4 \cdot N_{HOM}
$$
\n
$$
Q_1 = 0.25 \cdot 2500 = 625 \text{ Barr}
$$
\n(5.7)

#### $\Psi_I$  – коэффициент использования установочной мощности; гле

 $\Psi_2$  – коэффициент загрузки;

 $\Psi_3$  – коэффициентодновременнойработы аппаратуры;

 $\Psi_4$ - коэффициент ассимиляции тепла воздуха помещения при переходе в тепловую энергию;

N<sub>HOM</sub> - номинальная мощность всей аппаратуры.

При ориентировочных расчетах принимают произведение всех четырех коэффициентов равноправным 0.25.

Тепловыделение от источников освещения:

$$
Q_2 = \varphi \cdot N_{\text{ocs}} = 0.8 \cdot 8 \cdot 65 = 416 \tag{5.8}
$$

где ф - коэффициент учитывающий количество энергии переходящей

в тепло, *φ*= 0,8;

*Nосв*– мощность осветительной установки цеха (8 лампа по 65 Вт каждая).

Тепловыделение от людей:

$$
Q_3 = n \cdot q = 4 \cdot 116 = 464 \tag{5.9}
$$

Где n - число трудящихся;

q - тепло потери одного, человека равные 80-116 Вт.

Теплопоступление от солнечной радиации сквозь окна:

$$
Q_4 = F_{oct} \cdot q \cdot m \cdot k = 1,99 \cdot 224 \cdot 2 \cdot 1,25 = 1114.4 \quad (5.10)
$$

где  $F_{ocm}$  – площадь окна, м<sup>2</sup>;

*m*–число окон;

*k*–поправочный множитель, для металлического переплетаk=1,25;  $q$ –теплопоступление через $1\text{m}^2$ окна,  $q = 224 \text{Br/m}^2$ .

В результате проделанного расчета, мы убедились, что требования, предъявляемые СНиП II-68-75, обеспечивают все нормируемые параметры микроклимата в помещении для оборудования телекоммуникации.

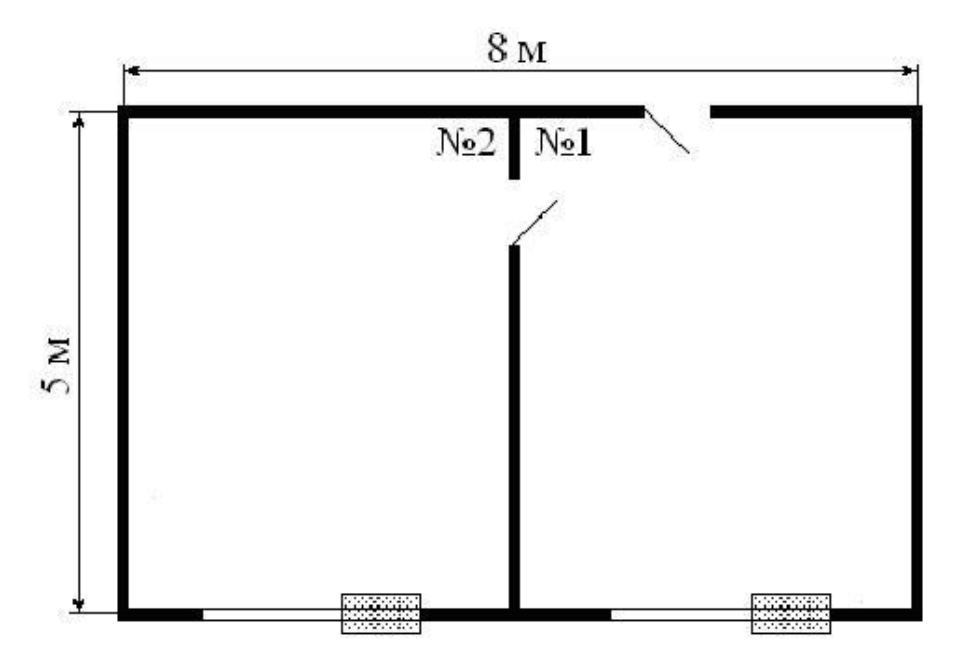

Рисунок 5.4 – Размещение кондиционеров в помещении

#### **Вывод**

В этом разделе я провел исследование условий работы. Привел схему здания КРОСС и ЦАТС, в каком месте достаточно расположено оборудование и рабочее положение для операторов-связистов. Были сделаны вычисления организации кондиционирования, естественного и искусственного освещения,. Так же была просмотрена оценка локального климата, учреждение рабочего места оператора и концепция пожаротушения.

Уровень обстоятельств работы признан возможным, и сведения, приобретенные с расчетов, целиком удовлетворяют условиям стереотипов безопасности жизнедеятельности.

## **6 Бизнес план**

#### **6.1 Цель бизнес плана**

Целью дипломной работы является анализ сети абонентского доступа построенной на технологии PON.

В данной дипломной работе осуществлен анализ технологии сети доступа, оптического кабеля и оборудования, отвечающей всем требованиям технологии PON. Приведен расчет технико-экономических показателей.

Сеть абонентского доступа будет спроектирована в городе Актау, для 8 микрорайона В микрорайоне 8 осуществлено строительство высотных домов с общим количеством квартир 2048. 8 микрорайон города Актау не является новым районом, исходя из положения АО «Казахтелеком» мы будем брать 30% от общего числа квартир.

Мы будем модернизировать сеть PON и предлагать услуги TriplePlay.

Сам термин TriplePlay изначально — чисто маркетинговый, отражавший некое совместное предоставление услуг на базе сетей нового поколения. Опыт показал, что все современные услуги связи (любой сложности) являются для абонента-физлица набором трех базовых услуг:

- − телефонного сервиса;
- − доступа в интернет;
- − телевидения.

#### **6.2 Резюме работы**

Сеть абонентского доступа должна отвечать как требованиям цифровой телефонии, так и задачам перспективных телекоммуникационных технологий.

Традиционный способ подключения абонента от оконченной станции до абонентского оконечного устройства – дорог и не обеспечивает решения всех задач стоящих перед современной телекоммуникационной сетью. Стоимость самого медного кабеля и его прокладки растет.

Цель создания современной сети абонентского доступа – максимально возможное приближение сетевых элементов к абоненту. Экономить, не затрачивая большие ресурсы на установку оборудования. Достижение максимально возможного экономического и социального эффекта.

#### **6.3 Маркетинг план**

С использованием новой технологии передачи данных по оптоволокну, оператор интернета предоставляет продукцию в виде передачи информации с высокой скоростью, с различными возможностями в услугах. Связь между абонентами осуществляется по оптоволокну. По состоянию на конец 2014 года интернет операторы Казахстана обслуживали в совокупности около 2 млн. абонентов, или почти 10% населения республики. При этом только за прошлый год операторы интернета приобрели более 100 тысячи новых пользователей (с учетом оттока). Если эта тенденция сохранится, то до конца текущего года в республике будет насчитываться не менее 4.0 млн. пользователей интернет услуг. В нашей стране, компания Beeline, уже в прошлом году запустила в коммерческое использование предоставление новых услуг пакетной передачи данных интернет с использованием технологии FTTH.

Тем самым, компания во многом увеличила спектр предоставляемых услуг, вызывая интерес у новых абонентов, сохраняя статус стабильности и продвижения в области сотовой связи с новыми технологиями для старого числа абонентов, и происходит больший захват рынка по сравнению с конкурирующими компаниями.

Сегодня одна из самых крупных компаний в стране Казахтелеком переходит на использование технологии передачи данных по оптоволокну, и уже ведется исследование по внедрению технологии GPON в существующую сеть интернет, таким образом начинает набирать обороты конкуренция среди основных поставщиков интернет ресурсов в Казахстане.

#### **6.4 Описание проекта**

Применение системы мультисервисного доступа является очень перспективными для развития связи т.к. при этом улучшаются качественные показатели, значительно расширяется спектр предоставляемых услуг, уменьшаются контрольные сроки устранения повреждений, даже при увеличении объема оборудования требуется меньше количество обслуживающего персонала.

Для реализации данного проекта было выбрано оборудование оптического абонентского доступа GPON, которое обеспечил полный комплекс услуг Tripleplay.

#### **6.5 Услуги**

Цифровые сети абонентского доступа имеют ряд преимуществ перед другими сетями:

упрощение сети за счет использования универсального оборудования;

 надежность и самовосстанавливаемость сети за счет использования высоконадежных волоконно–оптических кабелей, использование режимов работы оборудования и сетей в целом, применение для сетей архитектурных решений, обеспечивающих возможность самовосстановления;

 гибкость управления сетью за счет органически встроенной системы выделение полосы пропускания по требованию в считанные секунды за счет реализации возможностей системы управления;

 прозрачность для передачи любого трафика, обусловленная использованием универсальных информационных структур;

универсальность применения;

- простота наращивания мощности.

Описание предоставляемой услуги.

Технология TriplePlay, или новое поколение телекоммуникационных услуг, предоставляющих доступ к интерактивным услугам связи по одному информационному каналу.

TriplePlay это наличие современной телекоммуникационной сети (обычно на основе IP/MPLS), по которой конечному пользователю доставляют интерактивные и мультимедийные сервисы, как правило, вещательного качества, объединенные тремя компонентами: данные, голос

видео. Под голосом подразумевается телефония - традиционная  $\mathbf{V}$ или, скажем, видеоконференции. Данные - это доступ в Интернет, но и любые другие услуги, предназначенные для доступа к публичным сетям. Видео интерактивное телевидение  $(\text{ero}$ называют еще **IP-телевидением)**, предусматривающее как просмотр непосредственно ТВ-программ, так и «видео по запросу», интерактивное обучение и другое.

Основными потенциальными заказчиками IPTV являются местные операторы. Доходы операторов от услуг традиционной телефонии и модемного доступа в Интернет снижаются, а значит клиентам, предлагаются новые сервисы. В настоящее время самыми перспективными

продаваемыми широкополосными услугами в рамках TriplePlay  $\mathbf{u}$ специалисты называют IP-телевидение и различные сервисы доставки по требованию - по сути, компонент IPTV.

#### 6.6 Расчет инвестиционных затрат

В таблице приведено оборудование и его стоимость для построения сети абонентского доступа на 27 домов.

Капитальные затраты определим по формуле:

$$
K = L + K_M + K_y \tag{6.1}
$$

Ц - цена оборудования сети; КМ - стоимость рабочих мест в год; где

Ку - стоимость монтажа и установки оборудования (Берем 10% от стоимости оборудования, из-за сложности проведения работ)

Рассчитаем капитальные затраты по формуле (6.1):

 $K = 31,469,478 + 3,146,947 = 34,616,425$  тенге.  $Kv = 31469,478$   $0.1 =$ 3146947 тенге

Таблица 6.1 – Наименование и стоимость оборудования для построения сети на 27 домов

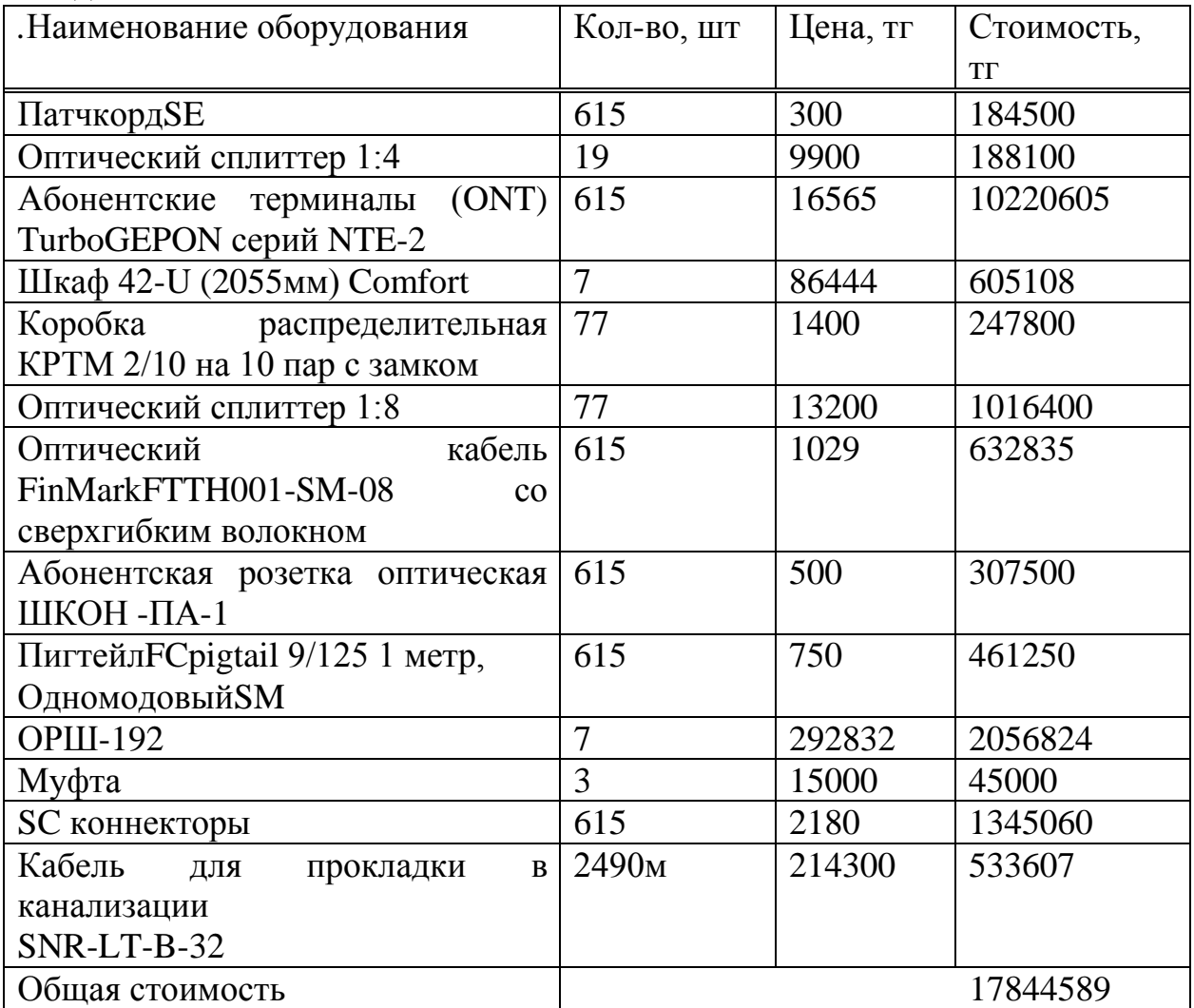

Таблица 6.2 – Капитальные затраты

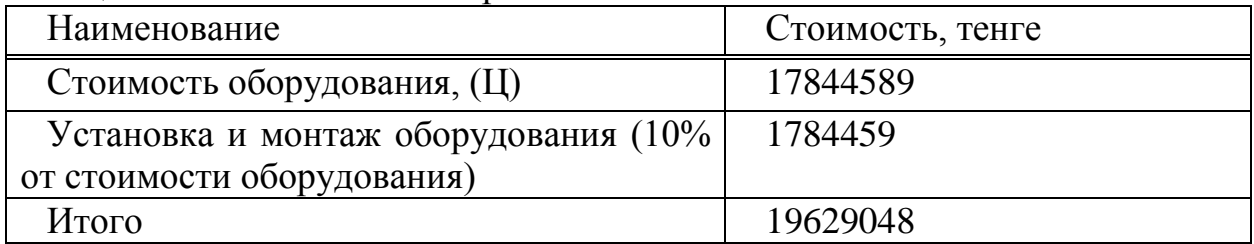

## **6.7 Расчет годовых эксплуатационных расходов**

Эксплуатационные расходы определим по формуле:

$$
\Theta = \Phi \mathbf{O} \mathbf{T} + \mathbf{O}_{c} + \mathbf{A} + \mathbf{M} + \mathbf{C} \mathbf{H} + \mathbf{C} \mathbf{A} \mathbf{A} \mathbf{M}
$$
 (6.2)

где ФОТ - фонд оплаты труда (основная и дополнительная заработная плата);

 $O_c$  - социальный налог;

А - амортизационные отчисления;

М - затраты на материалы и запасные части;

 $C_{\text{H}}$  – затраты на электроэнергию;

САДМ – прочие административные управленческие и эксплуатационные расходы.

Для вычисления заработной платы в таблице 6.3 приведем среднемесячные оклады обслуживающего персонала.

В годовой фонд заработной платы включается дополнительная заработная плата (работа в праздничные дни, сверхурочные и т.д.) в размере 30% от основной заработной платы.

Дополнительная заработная плата рассчитывается по формуле:

$$
3\Pi \text{(OII)} = 3\Pi \text{OCH} \cdot 0,3 \tag{6.3}
$$

где З<sub>посн</sub> - годовой фонд основной заработной платы.

Подставив значения в (6.3) найдем годовой фонд дополнительной заработной платы.

$$
3_{\text{II} \text{AOII}} = 3240000 \cdot 0,3 = 972000 \text{ metre.}
$$

Таблица 6.3 – Среднемесячные оклады обслуживающего персонала

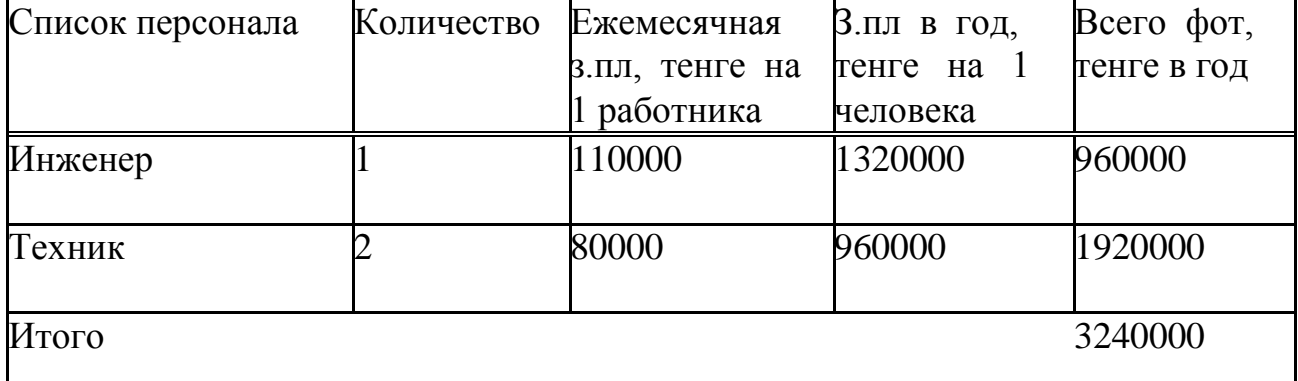

Фонд оплаты труда складывается из основной, дополнительной заработной платы:

$$
\Phi \text{OT} = 3_{\text{noch}} + 3_{\text{H}\text{AOM}} \tag{6.4}
$$

Определим фонд оплаты труда по формуле ФОТ = 3240000 +9 72000 = 4212000 тенге.

Отчисления на социальный налог составляют от 11% и пенсионный 10

$$
Oc = 0.11 \cdot (400T \cdot 0.9) = 416988
$$

Сумма амортизационных отчислений начисляется по единым которые устанавливаются в процентах от стоимости основных формула:

$$
A_0 = \frac{\Phi \cdot H_A}{100\%} \tag{6.5}
$$

где Ф – балансовая стоимость основных фондов, тенге;

Н<sup>А</sup> – норма амортизационных отчислений.

Найдем амортизационные отчисления для оборудования, компьютеров и офисной мебели.

Для оборудования для построения сети амортизация составляет 25% отцены оборудования:

$$
A = 19629048 \cdot 0,25 = 4907262
$$

Затраты на электроэнергию рассчитаем по следующей формуле:

$$
C_{\partial J} = W \cdot T \cdot S \tag{6.6}
$$

где СЭЛ – стоимость электроэнергии

W- потребляемая мощность  $W = 0.4$  кВт;

Т - количество часов работы Т = 8750 ч/год;

S - стоимость киловатт-часа электроэнергии.

$$
T1 = T \cdot S1 \quad T2 = T \cdot S2
$$

При двухзонной системе учета: S1=дневная ставка тарифа (с 7-00 до 23- 00) - 14,02 тенге за 1 кВтч, S2= ночная ставка (с 23-00 до 07-00) - 3,35 тенге за 1 кВтч.

T1=(8750/24) ∙16∙14.02=81783 тенге

T2=(8750/24) ∙8∙3,35=9771 тенге

Рассчитаем затраты на электроэнергию по формуле:

 $C_{2I} = 0.4(9771+81783) = 36622$  тенге.

Мощность, потребляемая на прочие нужды, берется в размере 5% от мощности, потребляемой основным оборудованием. Стоимость электроэнергии, потребляемой на прочие нужды:

 $C_{2\text{H}}$ .пр = Сэл ∙ 0,05 = 1831 тенге.

Общие затраты на электроэнергию:

$$
C_{3JI.06III} = C_{3JI} + C_{3JI.17P} = 36622 + 1831 = 38453
$$

Затраты на материалы и запасные части принимают в размере 5% от стоимости системы:

$$
M = 19629048 \cdot 0,05 = 981452 \text{ metre.}
$$

Стоимость прочих расходов составляет 75% от ФОТ:

 $C_{\text{atm}}$  = 4212000⋅75% = 3159000 тенге.

Таким образом, эксплуатационные расходы исходя из (3.2) составят:

Э= 4212000+416988+4907262+981452+36622+3159000=13730204тенге.

Сведем данные по эксплуатационным расходам в таблицу 6.4 и определим удельный вес каждой статьи расходов.

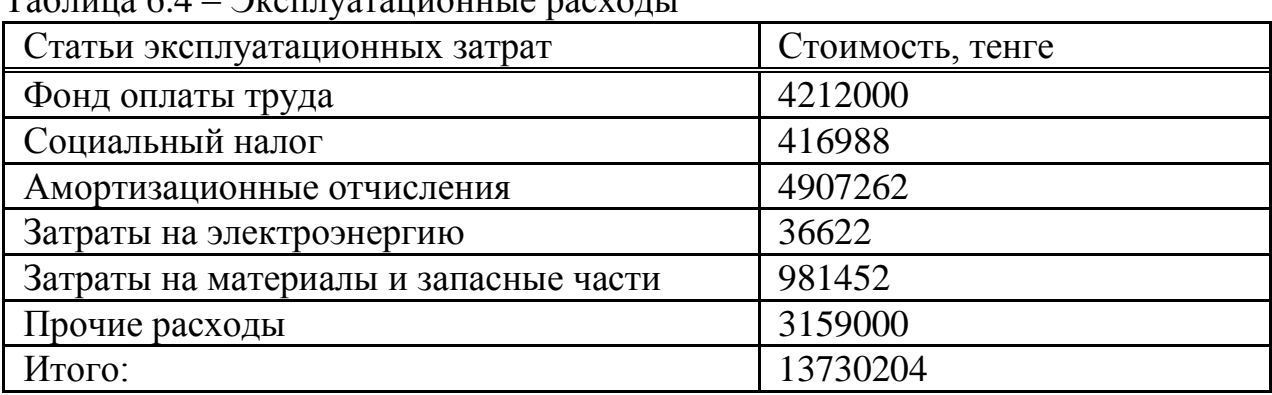

# $T_9$ блица 6.4 – Эксплуатационные расходы

#### **6.8 Расчет доходов от реализаций услуг**

Доходы от основной деятельности – это доходы, вырученные от реализации услуг связи по действующим тарифам.

Тарифные доходы АТС определяются на основании абонентской платы и числа номеров в каждой абонентской группе.

$$
\mu_{\rm T} = \sum (t_i \cdot N_i) \text{, centre} \tag{6.7}
$$

где *t<sup>i</sup>* – абонентская плата за один номер i-категории;

*Ni*– число номеров в каждой абонентской группе.

На проектируемой сети абонентского доступа всего 615 абонентов, предусмотрены следующие категории абонентов:

физические лица - 615номеров;

 услуга TriplePlay - 615 номеров, из них: 615 номеров – IDNet + IDPhone;

Абонентская плата за один номер, без временной системы оплаты: физические лица - IDPhone – 4900 тенге;

Стоимость IDPhone - Плата за подключение к порту – 5000 тенге, ежемесячная плата 4900 тенге.

Дт=(615∙4900) ∙12+ 615∙5000 =39237000тенге.

Внедрения Triple Play в сеть очень выгодно для операторов связи, что и предоставляет компания «Казахтелеком». Однако в процессе реализации этой программы оказалось, что достигается высокая окупаемость вложений. К дорогостоящему оборудованию, расположенному на станции можно подключить несколько таких районов, и следственно затраты

заметно снизятся и рентабельность подскочит до 100, а то и более процентов.

#### **6.9 Расчет показателей экономической эффективности**

Прибыль предприятия – это доходы предприятия от основной деятельности за вычетом эксплуатационных расходов. Прибыль

предприятия облагается подоходным налогом, который в Казахстане составляет 30%.

Прибыль предприятия до налогообложения.

Доход от основной деятельности определим по формуле:

$$
\Pi = \Pi - \mathcal{B} \tag{6.8}
$$

где Д - годовой доход;

Э – эксплуатационные расходы.

$$
\Pi = 39237000 - 13730204 = 25506796
$$

Чистая прибыль остающейся в распоряжении предприятия - это прибыль после налогообложения.

Сумма, отчисляемая на корпоративный налог с прибыли составит:

$$
H = \mathbf{V} \cdot 20\% \tag{6.9}
$$

$$
H = 25506796 \cdot 0, 2 = 5101359, 2 \text{ metre.}
$$

Сумма чистой прибыли после налогообложения составит:

$$
H = \Pi - H \tag{6.10}
$$

$$
4\Pi = 25506796 - 5101359, 2 = 20405439, 8
$$

Экономическая эффективность проекта составит:

$$
E_a = \frac{4\Pi}{K} = \frac{20405439.8}{19629048} = 1.04
$$

Срок окупаемости – это величина, показывающая, за какой период времени произойдет возврат денежных средств (капитальных

вложений), затраченных на организацию предприятий. Срок

окупаемости определим как отношение капитальных затрат к чистой прибыли предприятия:

$$
T = \frac{1}{E_a} = \frac{1}{0.04} = 0.96
$$
годa

Таким образом, средства, вложенные в проектирование сети абонентского доступа на базе технологии GPON, компания вернет вложенные средства за 7 месяцев.

Все экономические показатели по проекту создания сети абонентского доступа на базе технологии GPON сведем в таблицу 6.4

| $1$ world $\alpha$ of $\alpha$ is a representation of $\alpha$ in the second of $\beta$ with $\beta$ is a representation of $\alpha$ |              |  |
|----------------------------------------------------------------------------------------------------|--------------|--|
| Показатели                                                                                                    | Сумма, тенге |  |
| Капитальные затраты                                                                                                    | 17844589     |  |
| Эксплуатационные запросы                                                                                                    | 13730204     |  |
| Прибыль до налогообложения                                                                                                    | 25506769     |  |
| Прибыль после налогообложения                                                                                                    | 20405439,8   |  |
| Экономическая эффективность                                                                                                    | 1,04         |  |
| Срок окупаемости                                                                                                    | 0,96         |  |

Таблица 6.4 – Показатели экономической эффективности проекта

#### **6.10 Фактор времени при оценке экономической эффективности инвестиционных проектов**

Так как деньги имеют временную ценность, то следует их учесть в расчетах проекта. Ставка дисконтирования составляет  $r = 10 \%$ 

Коэффициент дисконтирования рассчитывается по формуле:

$$
\alpha_t = \frac{1}{(1+r)^t} \tag{6.11}
$$

где  $\alpha_t$  – коэффициент дисконтирования; r – норма дисконта (0,10);

t – номер шага.

Допустим, делается прогноз, что инвестиция будет генерировать в течении  $t = 1, 2, \ldots n$  лет, годовые доходы в размере P1, P2,...Pt.

Определяется величина дисконтированных доходов (PV) по формуле:

$$
PV = \sum_{t=1}^{t=n} \frac{Pt}{(1+r)^t}
$$
 (6.12)

где  $r$  – вставка дисконты (10%);  $t - \text{год.}$ 

$$
1POJ:  $PV1 = 20405439/(1 + 0.1)^1 = 18550400$
$$

$$
2\text{roq}:PV2 = 20405439/(1 + 0.1)^2 = 16864000 \text{ re} + \text{req}
$$

Для определения экономической эффективности проекта рассчитываем чистую текущую цена проекта.

Чистая текущая цена проекта рассчитывается по формуле:

$$
NPV = \sum_{t=1}^{n} \frac{Pt}{(1+r)^t} - K
$$
\n(6.13)

где *К* - сумма первоначальных инвестиций; r - норма дисконта; *n* - срок проекта;

*Pt*- денежный поток в году.

NPV=18550400+16864000-19629048=31116260 тенге

NPV > 0, отсюда следует, что проект прибыльный. Индекс рентабельности (PI) рассчитывается по формуле:

$$
PI = \frac{\sum_{t} \frac{Pt}{(1+r)^t}}{IC}
$$
 (6.14)

$$
PI = 35414400/20405439.8 = 1,736
$$

Рентабельность больше единицы и следует, что проект следует взять в разработку.

Срок окупаемости инвестиций: для полного возмещения первоначальных затрат определяется момент, когда денежный поток доходов сравняется с суммой денежных потоков затрат. Формула DPP:

DPP = Т, при котором  $P_t > 1$ ,

где  $P_t$  – чистый денежный доход.

Рассчитаем период окупаемости по формуле:

$$
T_{OK} = t_{t-1} + \frac{K - (PV_1 + PV_2 + \dots + PV_{t-1}}{PV_t}
$$
 (6.15)

 $T_{OK}$ =1+(196289048-18550400)/18550400=1,058года

Определим APR – коэффициент эффективности инвестиций, по формуле:

$$
APR = \frac{P}{K} \cdot 100\%
$$
\n
$$
\tag{6.16}
$$

где P - чистая бухгалтерская прибыль от проекта К - расходы

$$
P = \frac{\sum PV}{3} \tag{6.17}
$$

APR= $(17707200/19629048)*100%=90,209%$ 

### **Заключение**

В дипломном проекте была изучена тема модернизации оптических сетей связи г.Актау с применением технологии PON. Выявлена потребность продвижения инновационных технологий оптических сетей связи и доступа к сети Интернет в микрорайонах и частных секторах города.

Был проведен расчет количества абонентов, обслуживаемых планируемой сетью, расчет необходимого пассивного оборудования. Данная сеть модернизирована с помощью оптоволоконных линий передач по технологии PON.

Для организации доступа высокоскоростного интернета по технологии GPON в городе Актау в дипломном проекте проведен расчет. Проведено частотно-территориальное деление и показано ситуационное расположение АТС на территории микрорайона 8.

В экономической части дипломного проекта проведен расчет капитальных вложений, чистая прибыль, эксплуатационные расходы. Срок окупаемости капитальных затрат составила 0,96 года.

В дипломном проекте рассмотрены вопросы охраны труда и техники безопасности персонала, обслуживающего оборудование для оптических сетей связи.

Развитие пассивных оптических сетей связи за последние десять лет сделало огромный шаг вперед. Скорость предоставления беспроводного доступа возросла в десятки раз. Основным отличием современных оптических сетей связи являются широкий спектр услуг, высокое качество обслуживания, высокая скорость передачи. Разработка технологии PON, сделала первый шаг на пути к высокоскоростному интернету в крупных и мелких городах страны.

# **Перечень сокращении**

- ВОК волоконно-оптический кабель
- ОРШ оптический распределительный шкаф
- ОРКСп оптическая распределительная коробка сплиттерная
- ОКЯСп Оптический кабельный ящик сплиттерный
- ОВ оптическое волокно
- OP оптический разветвитель
- ОРА оптическая розетка абонентская
- РКП разветвительная коробка протяжная
- ПЯ протяжной ящик
- СО центральный сетевой узел на котором устанавливается OLT
- ЗПТ защитная полиэтиленовая труба;
- МАД *–*мультисервисный абонентский доступ
- OLT (Opticallineterminal) волоконно-оптическое линейное окончание
- ONT (Opticalnetworkterminal*) –* волоконно-оптическое сетевое окончание
- ONU (OpticalNetworkUnit) волоконно-оптический сетевой блок
- ODF (OpticalDistributionFrame) оптический кросс высокой плотности
- ORL (OpticalReturnLoss) затухание отражения в оптическом волокне
- PON (Passive Optical Network) пассивная оптическая сеть
- ММ Магистральная муфта.

1. Никульский, И.Е. Технологии PON: вчера, сегодня, завтра // Вестник связи. – 2011. – № 3. – С. 23–27.

2. Пассивные оптические сети PON. Часть 3. Проектирование оптимальных сетей, И. И. Петренко, Р. Р. Убайдулаев, LIGHTWAVErussianedition №3 2004,

с.21-28

3. Рекомендация ITU-TG.983.1 (01/2005) – Оптические системы широкополосного доступа, базирующиеся на пассивной оптической сети

(PON).

4. Рекомендация ITU-TG.984.2 (03/2003) – Пассивные волоконнооптические сети с поддержкой гигабитных скоростей передачи (GPON): Спецификация зависимого от физической среды (PMD) уровня.

5. Технические требования к кабелям абонентским оптическим для построения пассивных оптических сетей PON АО «Казахтелеком».

6. Рекомендация ITU-TG.657 (11/2011) – Характеристики одномодового оптического волокна и кабеля, не чувствительного к потерям на макроизгибе, для использования в сетях доступа.

7. Теория Сетей Связи. Под редакцией В.Н. Рогинского М.Радио и Связь, 1981

8. Алексеев Е.Б. Оптические сети доступа. Учебное пособие - М: ИПК при МТУ СИ, 2011 г. - 140 с.

9. Петренко И. И., Убайдуллаев Р. Р. Пассивные оптические сети PON.

10. http://thenews.kz/2014/01/21/695086.html

11. http://www.geo-

vertex.ru/?content=GIC/stati/gis\_v\_zhizni/gis\_v\_zhizni

12. Часть 1. Архитектура и стандарты // LightwaveRussianEdition. 2004. № 1. C.22-28.

13. «Инструкция по проектированию линейно-кабельных сооружений» (утверждены Министерством транспорта и коммуникаций РК. г.Алматы 1998год).

14. http://www.geo-ertex.ru/?content=GIC/stati/gis\_v\_zhizni/gis\_v\_zhizni

15. http://oral.kz/town.html

16. http://www.intuit.ru/department/network/networkbasics/10/

17. Б.С. Сахариев, С.С.Сахариева, А.С. Толегенова.Основы автоматизированного проектирования телекоммуникационных систем (Геоинформационные системы). Метод.указ. к вып.ЛР АИЭС,2006-26с.

18. Нестерова А. В. Оптимизация структуры городских телефонных сетей с помощью ЭВМ: Учебное пособие - М.: 1970. - 170с.

19. Бесслер Р., Дойч А. Проектирование сетей связи. - М.: Радио и связь, 1988. - 218с

20. Цалиович А. Б. Методы оптимизации параметров кабельных линий связи. М.: Связь, 1973. - 96с.

21. Козлова Б., Ушаков И. Справочник по расчету надежности.

М.: Сов.Радио, 1975.

22. ГОСТ 13377-75. Надежность в технике. Термины и определения.

23. Давыдов Г. Б., Рогинский В. Н., Толчан А. Я. Сети электросвязи. – МСвязь, 1977. – 360 с.

24. Р.А. Микрюков, В.Н. Ашихмин, В.Ю. Столбов Оптимальное проектирование транспортных сетей электросвязи М.: 1986

25. Кощеев И. А. Основы теории электрической связи. Линейные сооружения с сосредоточенными параметрами.: Учебник для вузов - М.: 1954.

26. Суторихин Н. Б. Оценка надежности компонентов коммутируемых телефонных сетей. М.: Связь, 1974.

27. Абдимуратов Ж.С., Мананбаева С.Е. Безопасность жизни деятельности. Метод. Указания к выполнению раздела «Расчет производственного освещения» в выпускных работах для всех специальностей.АИЭС,2009.-20с.

28. Справочная книга для проектирования электрического освещения. Под редакцией Г.М. Кнорринга

29. Системы вентиляции и кондиционирования. Теория и практика. Учебное пособие. М.: Евроклимат,2000 – 416 с

30. Базылов К.Б., Алибаева С.А., Бабич А.А. Методические указания по выполнению экономического раздела выпускной трудовы бакалавров для студентов всех форм обучения специальности 050719 – Радиотехника, электроника и телекоммуникации – Алматы: АИЭС, - 2008. -19 с.

# **Приложение А**

# **Расчет основных параметров выбранного оптического кабеля SNR-LT-B-32 в среде MathCadверсия 14**

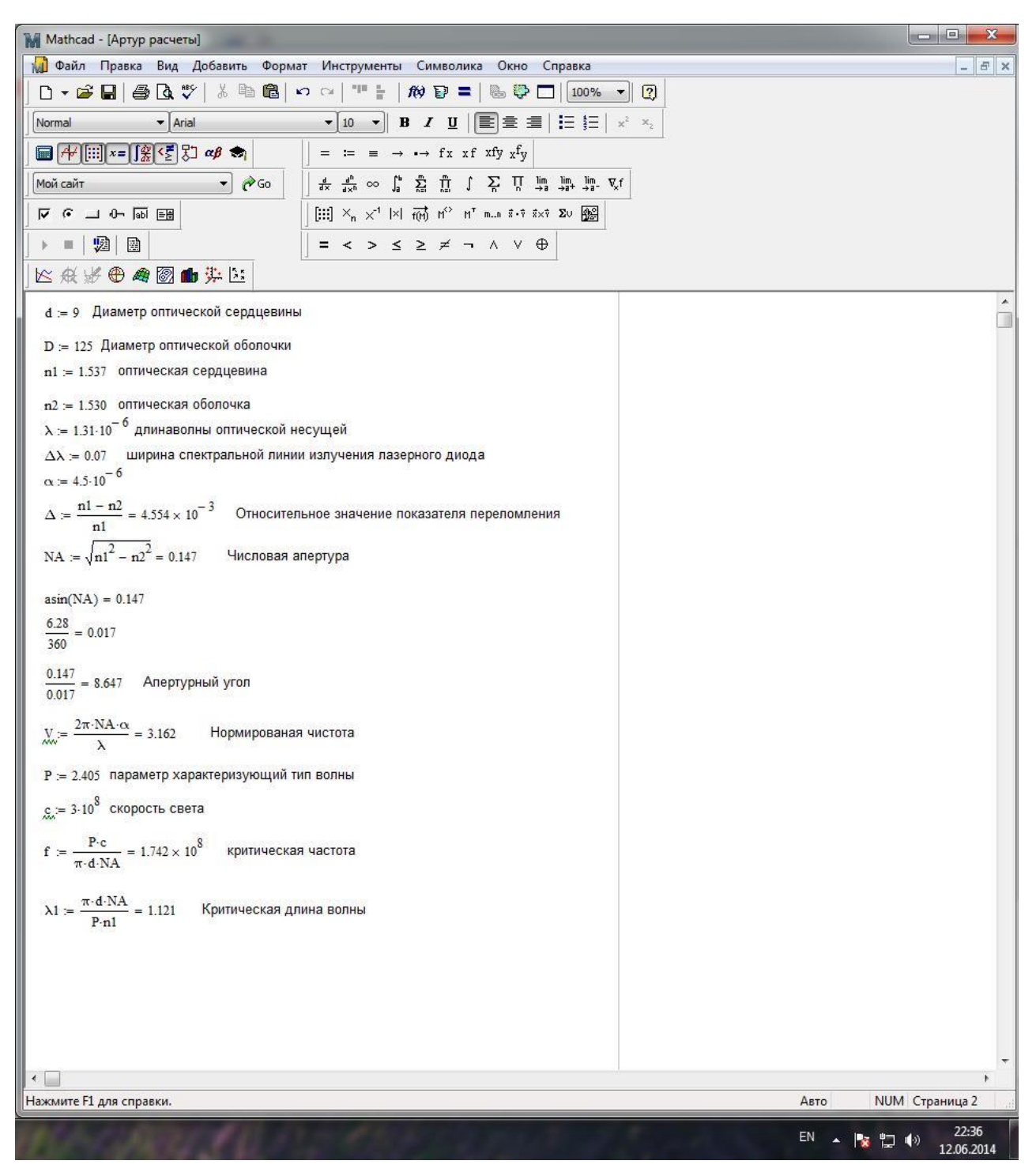

Рисунок А1 – Расчет основных параметров выбранного оптического кабеля SNR-LT-B-32 в среде MathCadверсия 14

# **Приложение Б**

**Расчет полосы пропускания в среде MathCadверсия 14**

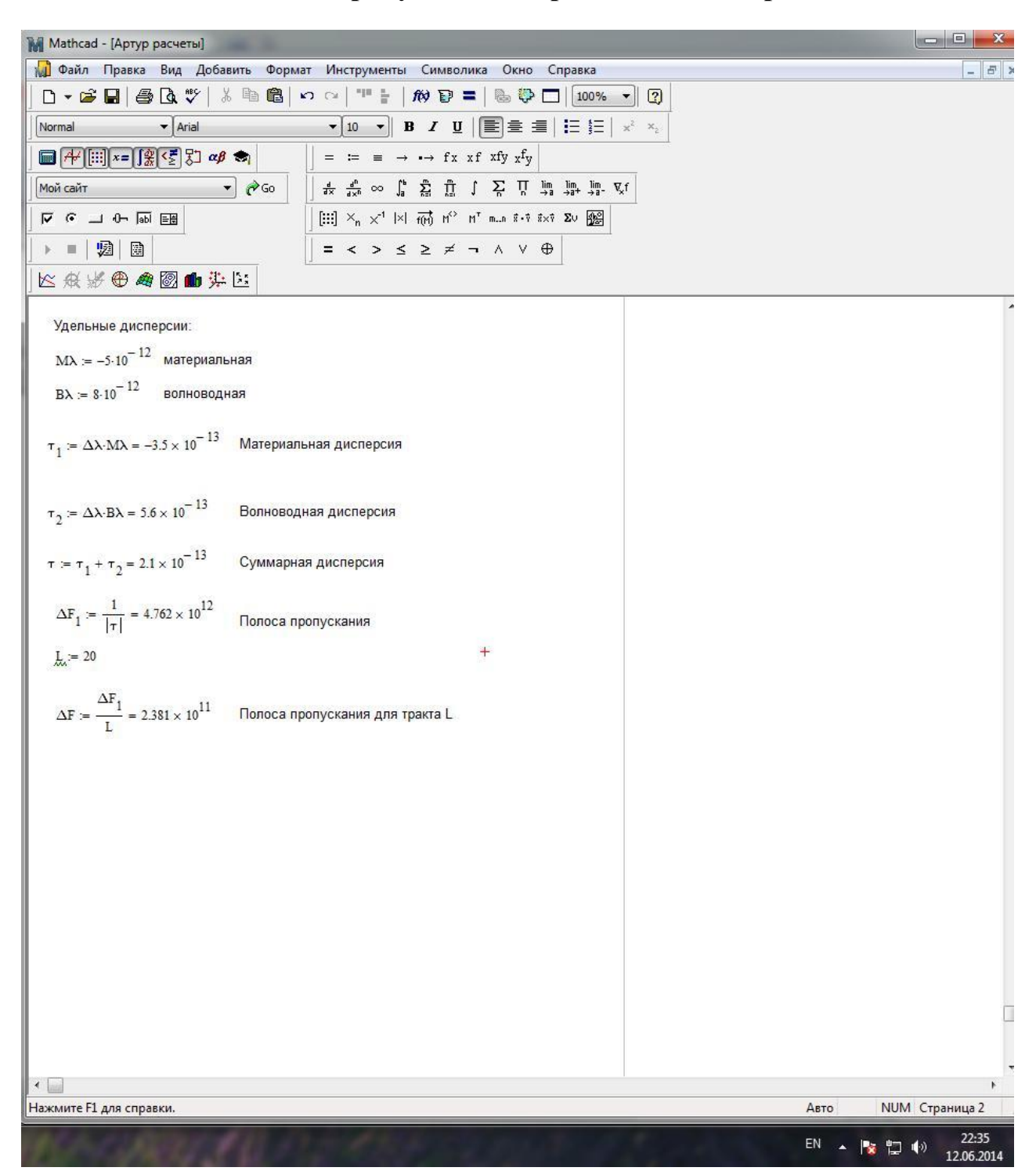

Рисунок Б1 – расчет полосы пропускания в среде MathCadверсия 14

# **Приложение В**

**Ситуационная схема 8мкр. г. Актау рисунок выполнен в среде Autocad2007**

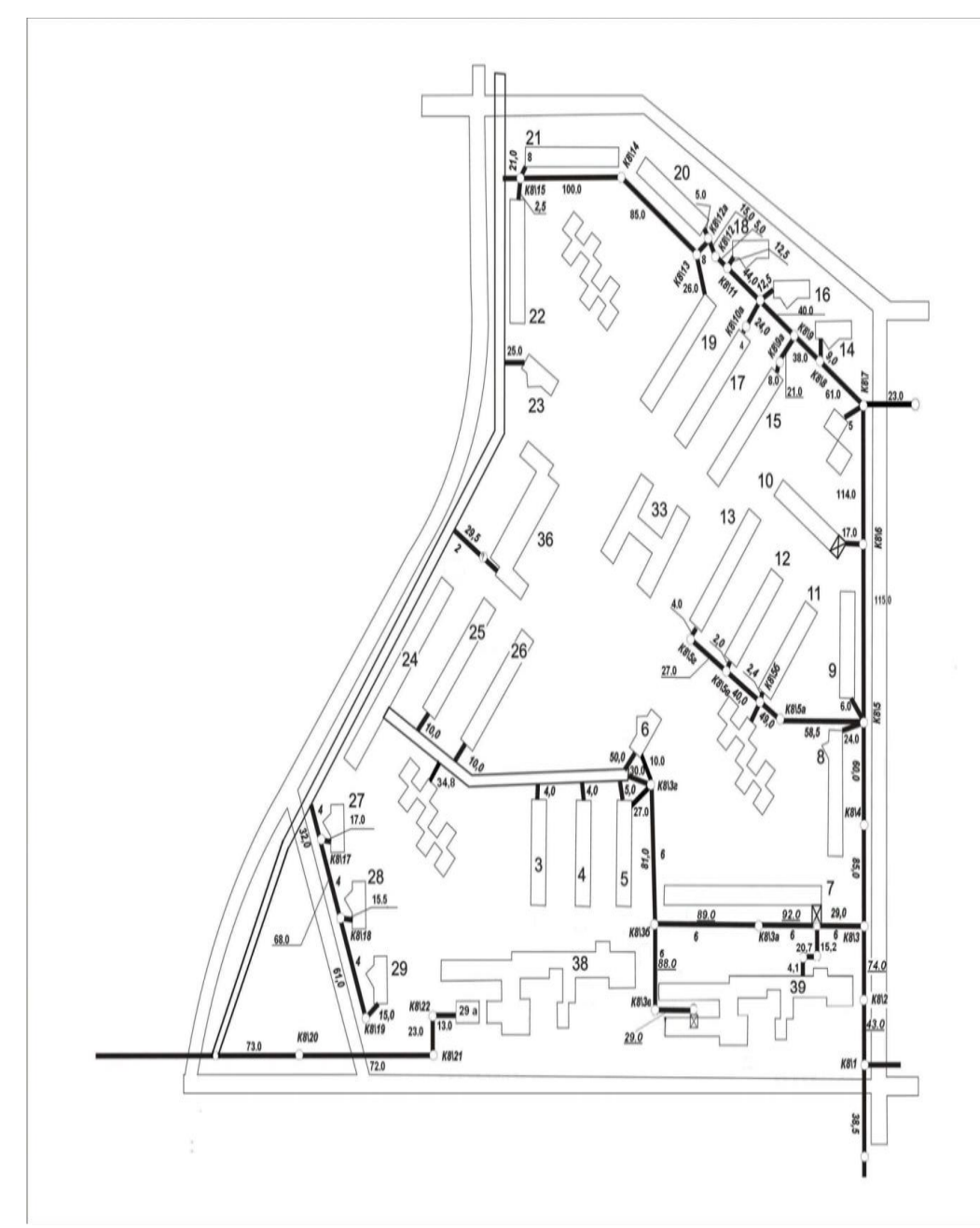

Рисунок В1 - ситуационная схема 8мкр. г. Актау рисунок выполнен в среде Autocad2007

# **Приложение Г**

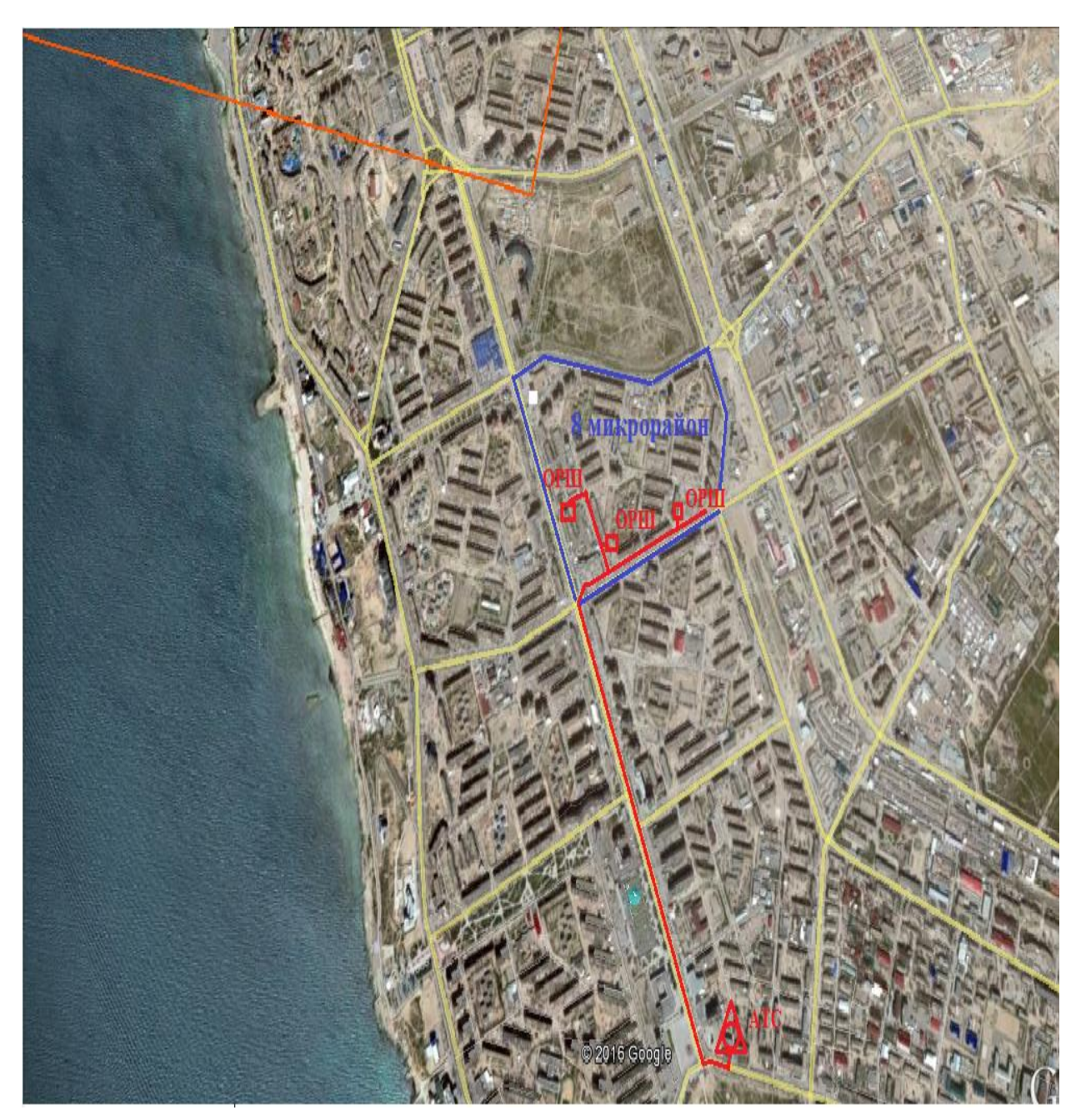

**Схема абонентского доступа выполнен в приложений Paint (Google Earth)**

Рисунок Г1-схема абонентского доступа выполнен в приложений Paint (Google Earth)